## **Available Features List**

Handy Tips

Check out the blue 'Handy Tips' table to see how you can use the Available Feature List below to easily find the information you're looking for:

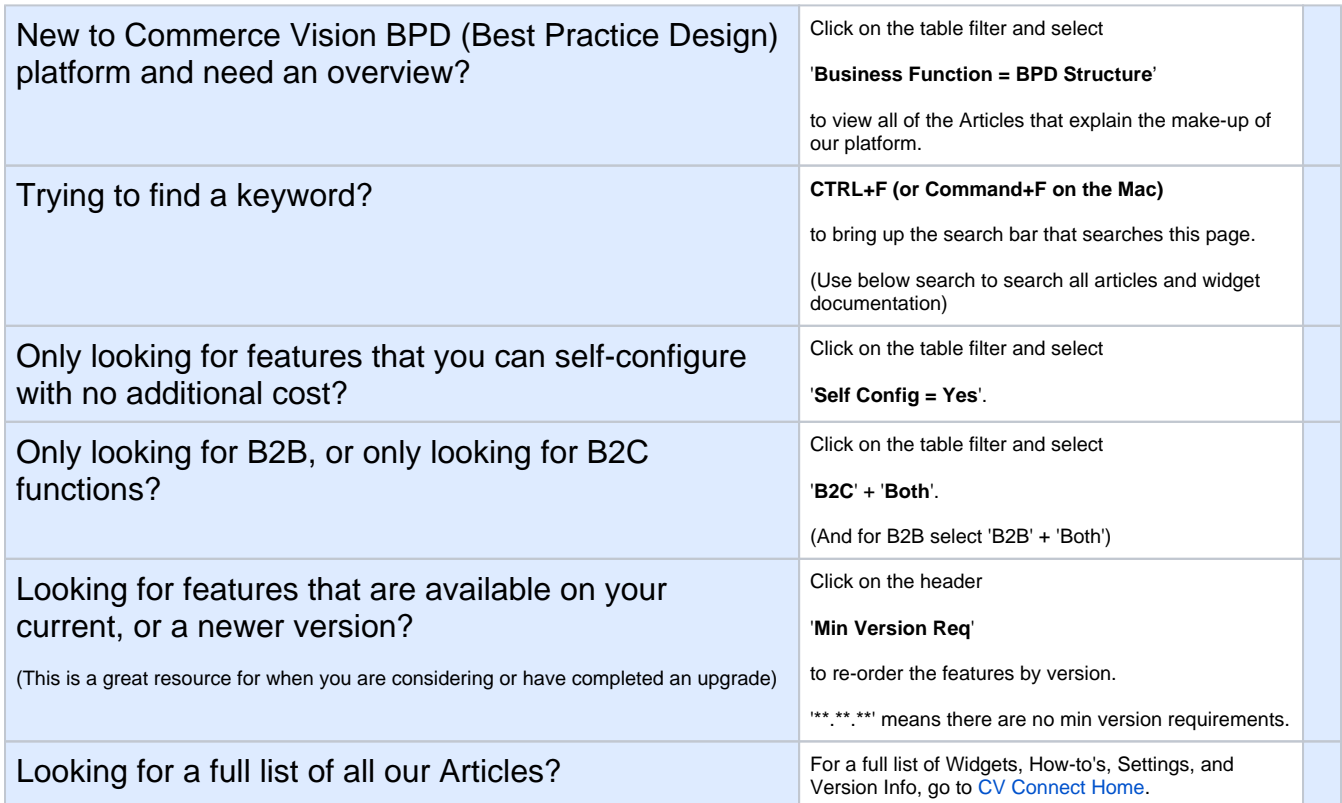

We recommend that you begin your search from the table below using CTRL+F (or Command+F on the Mac).

If you can't find what you need in this page, then you can search our entire Knowledge Base using this search.

Use the Table Filter to orgainise functionality by how you would like to see it.

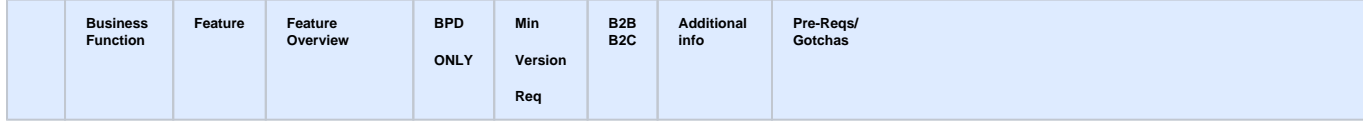

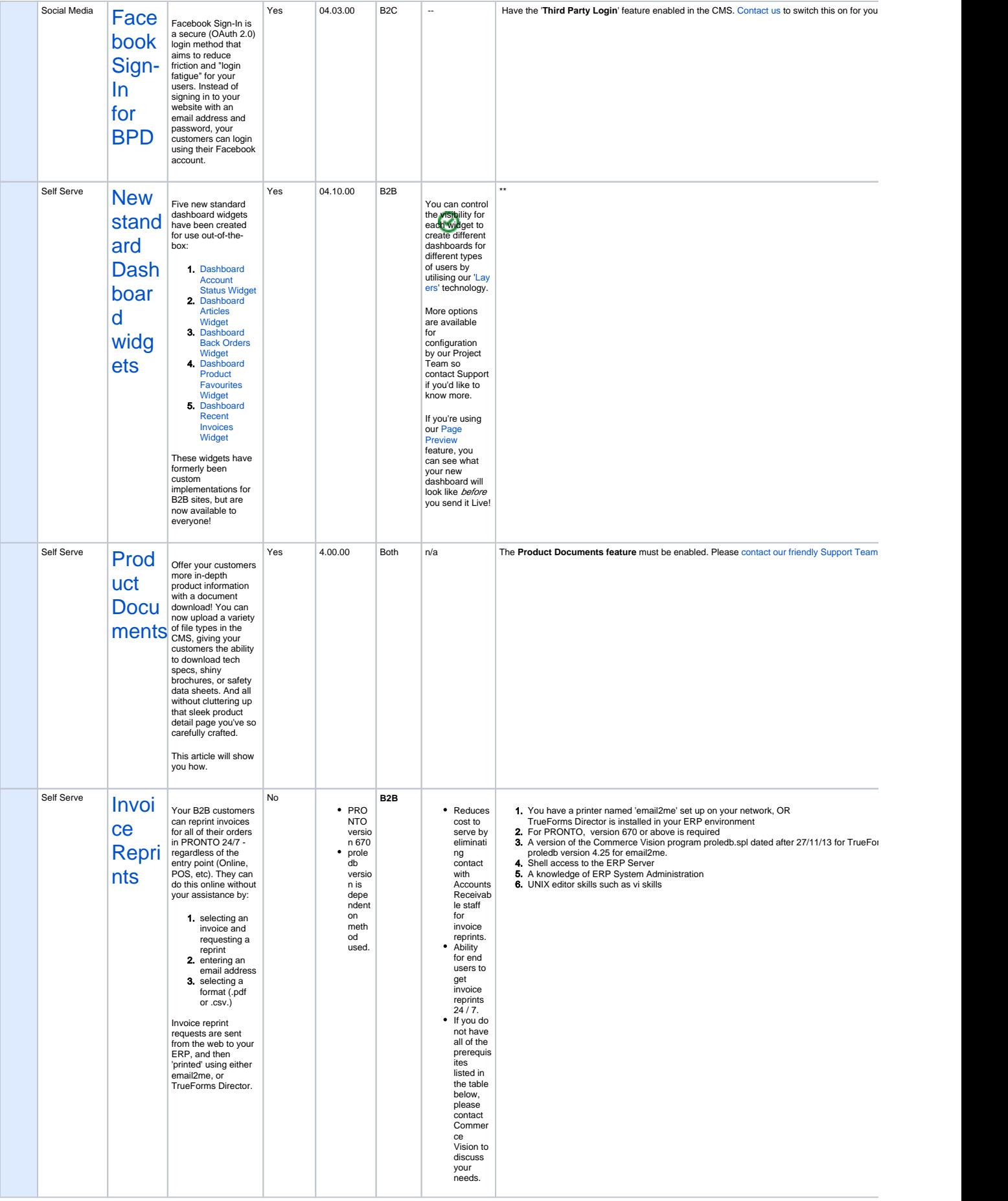

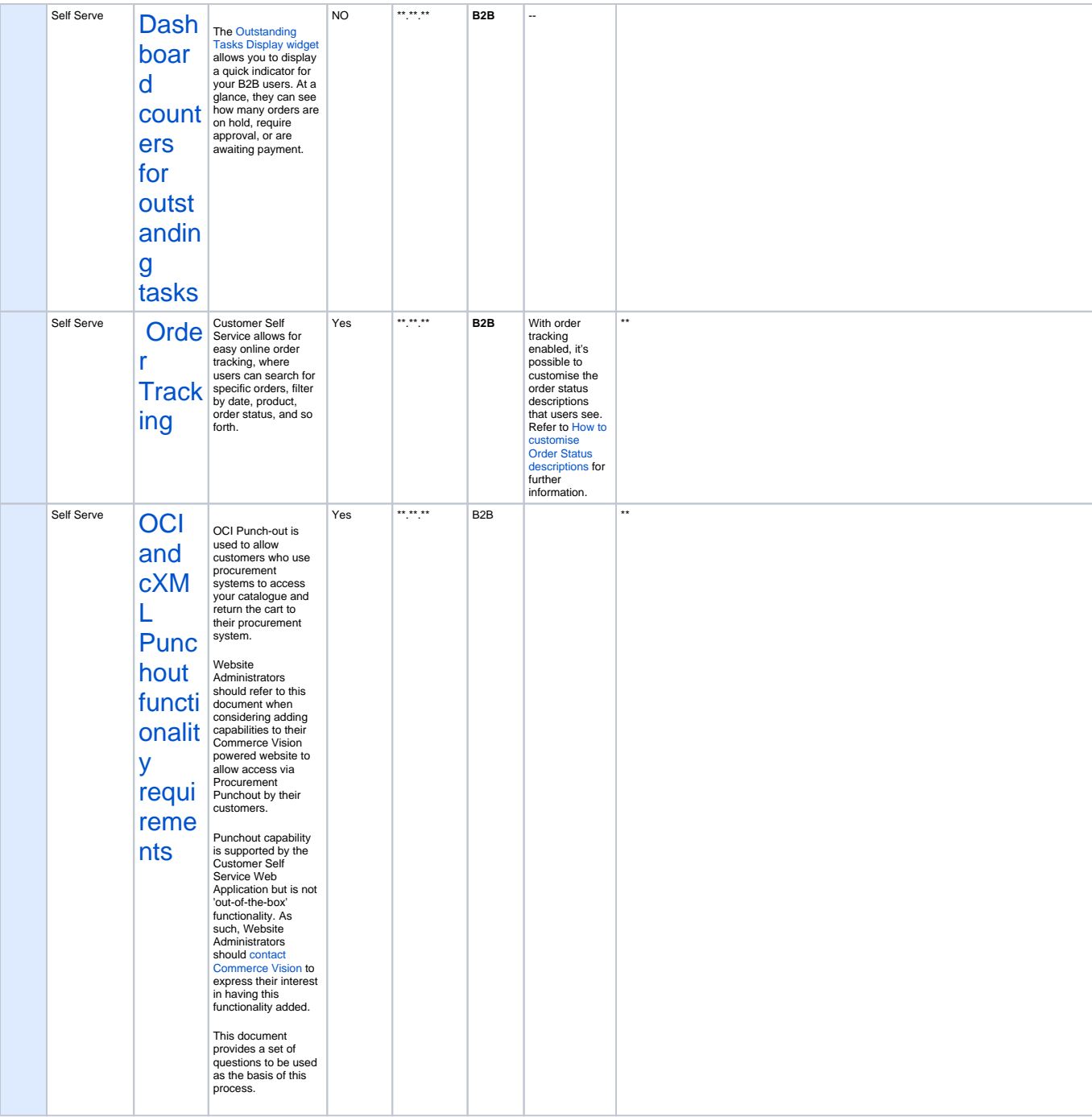

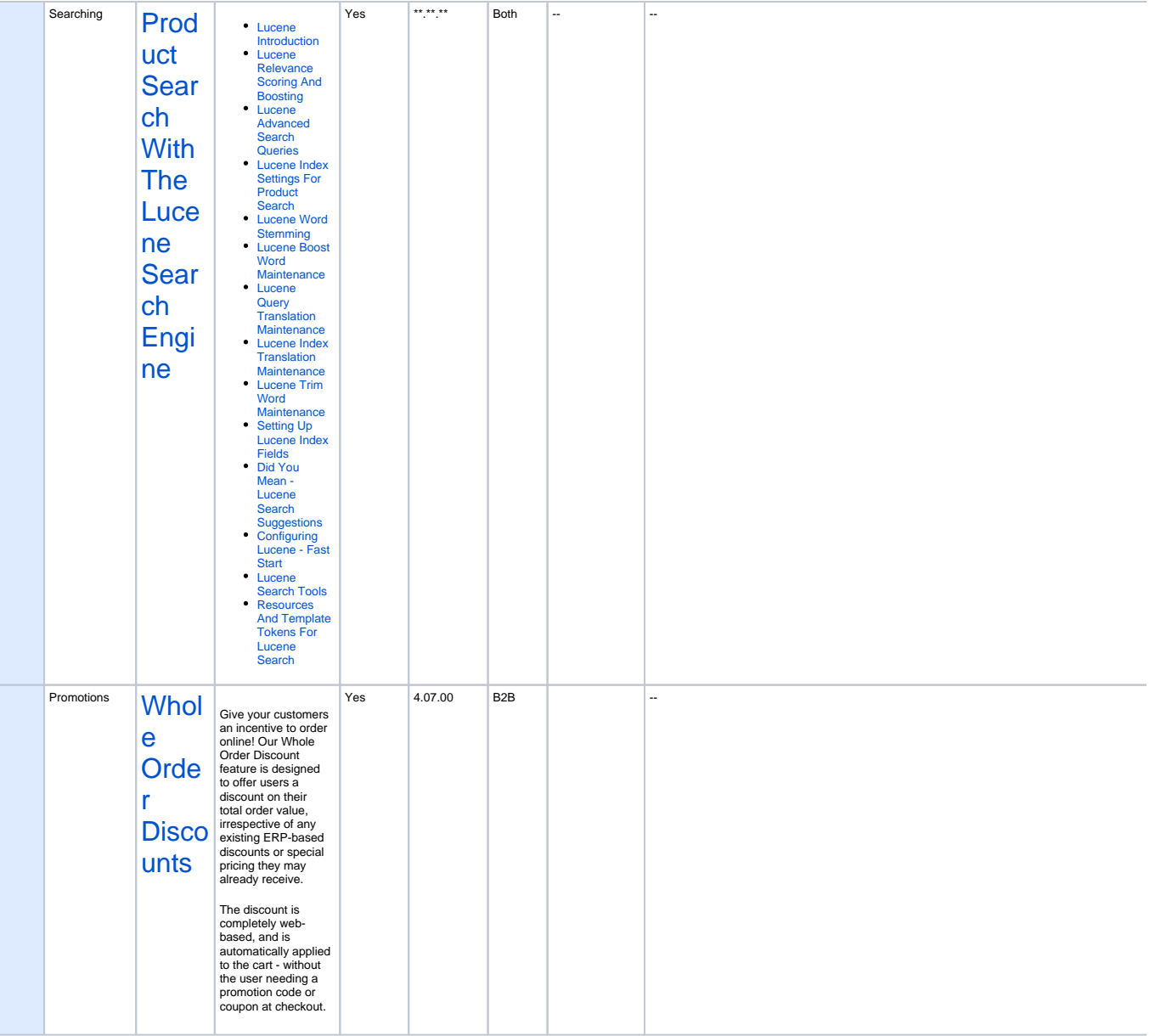

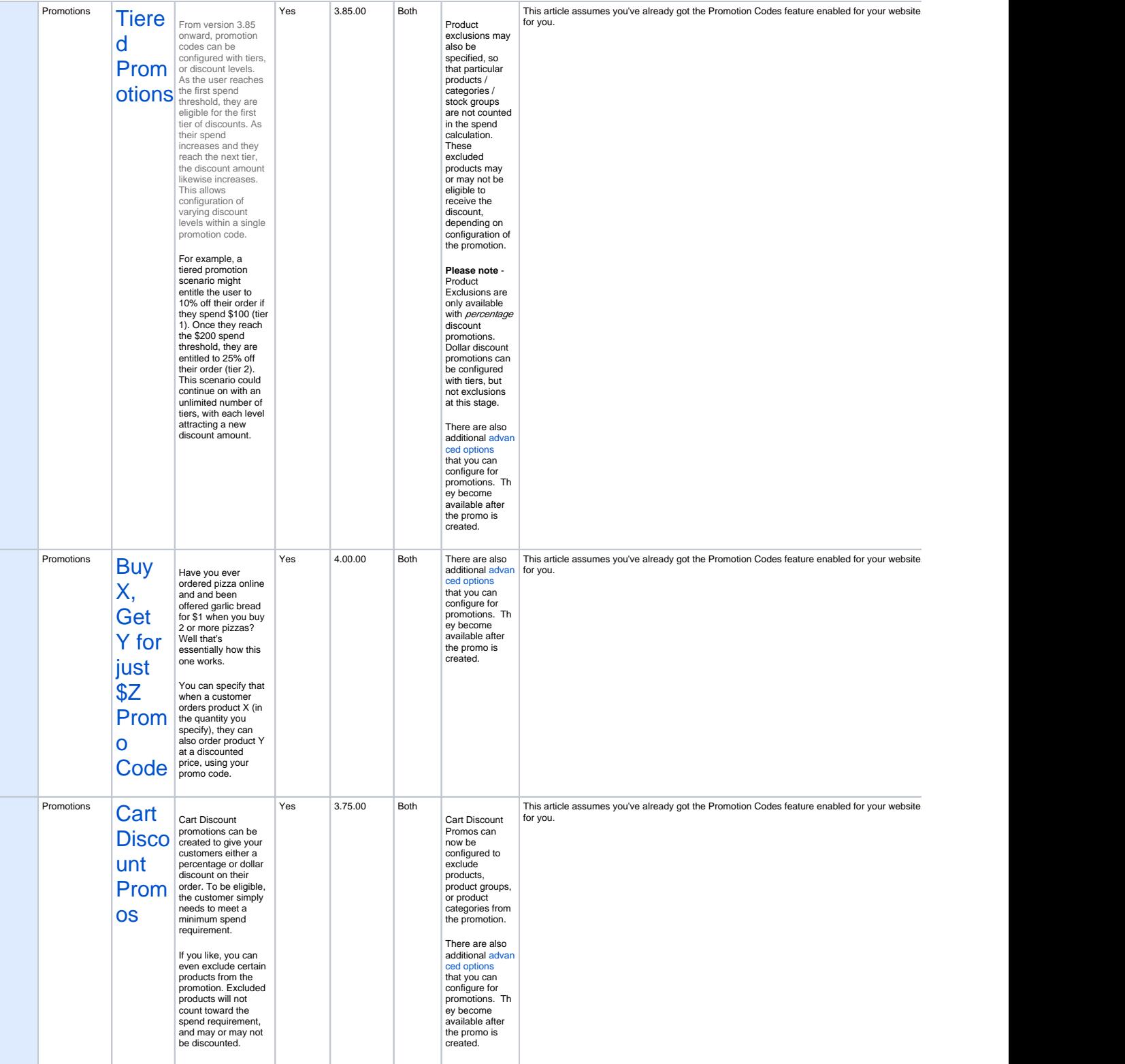

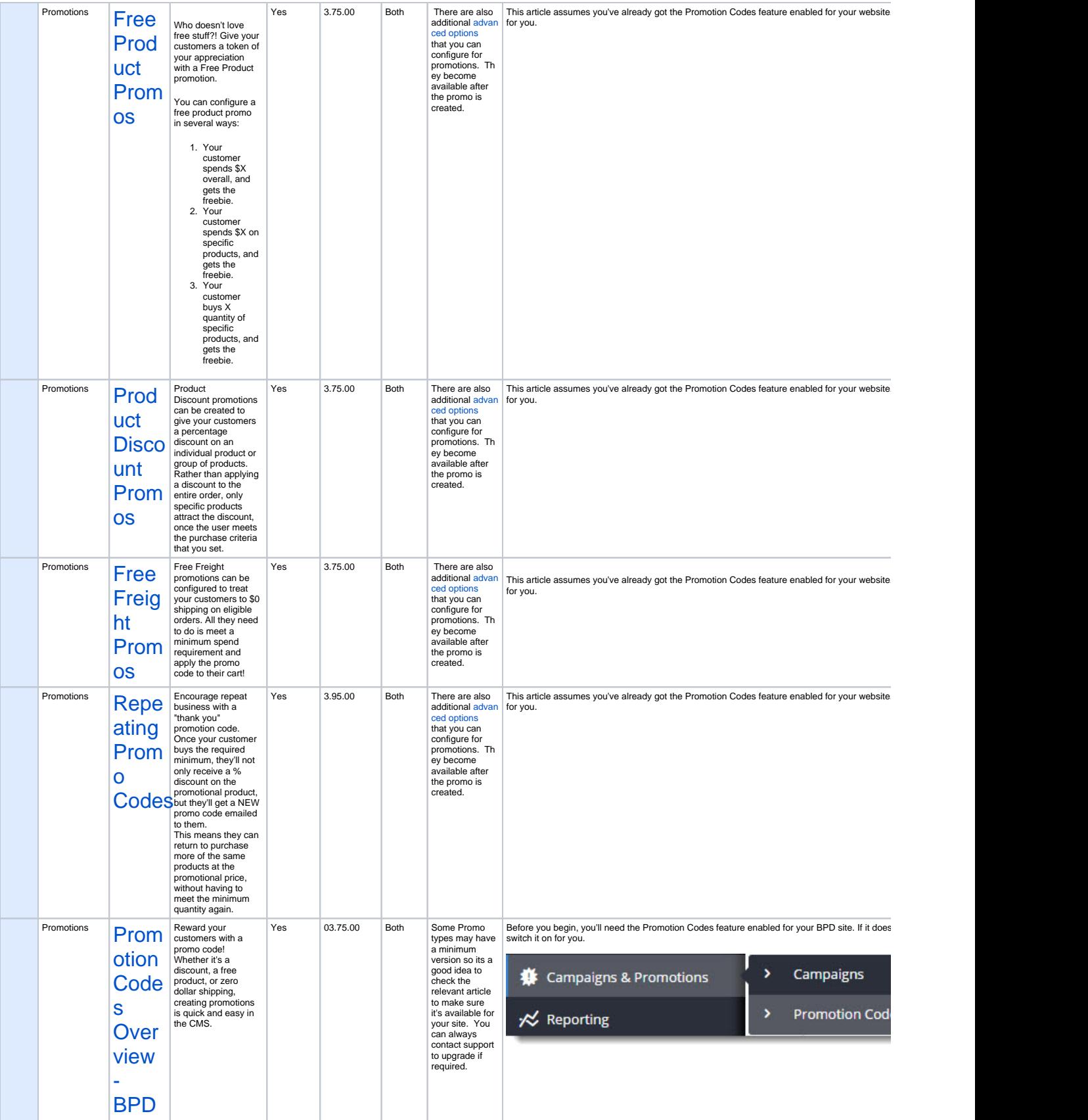

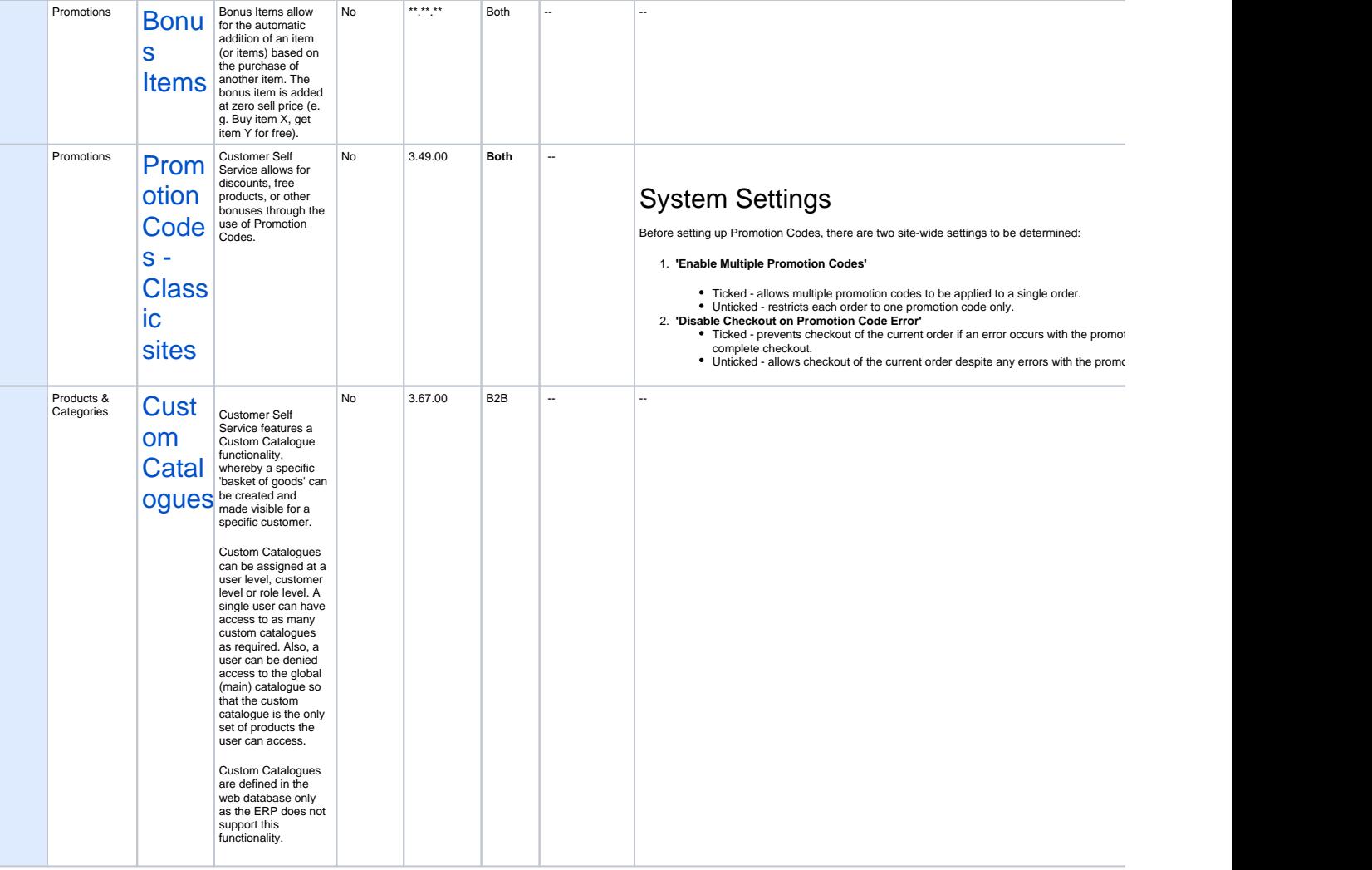

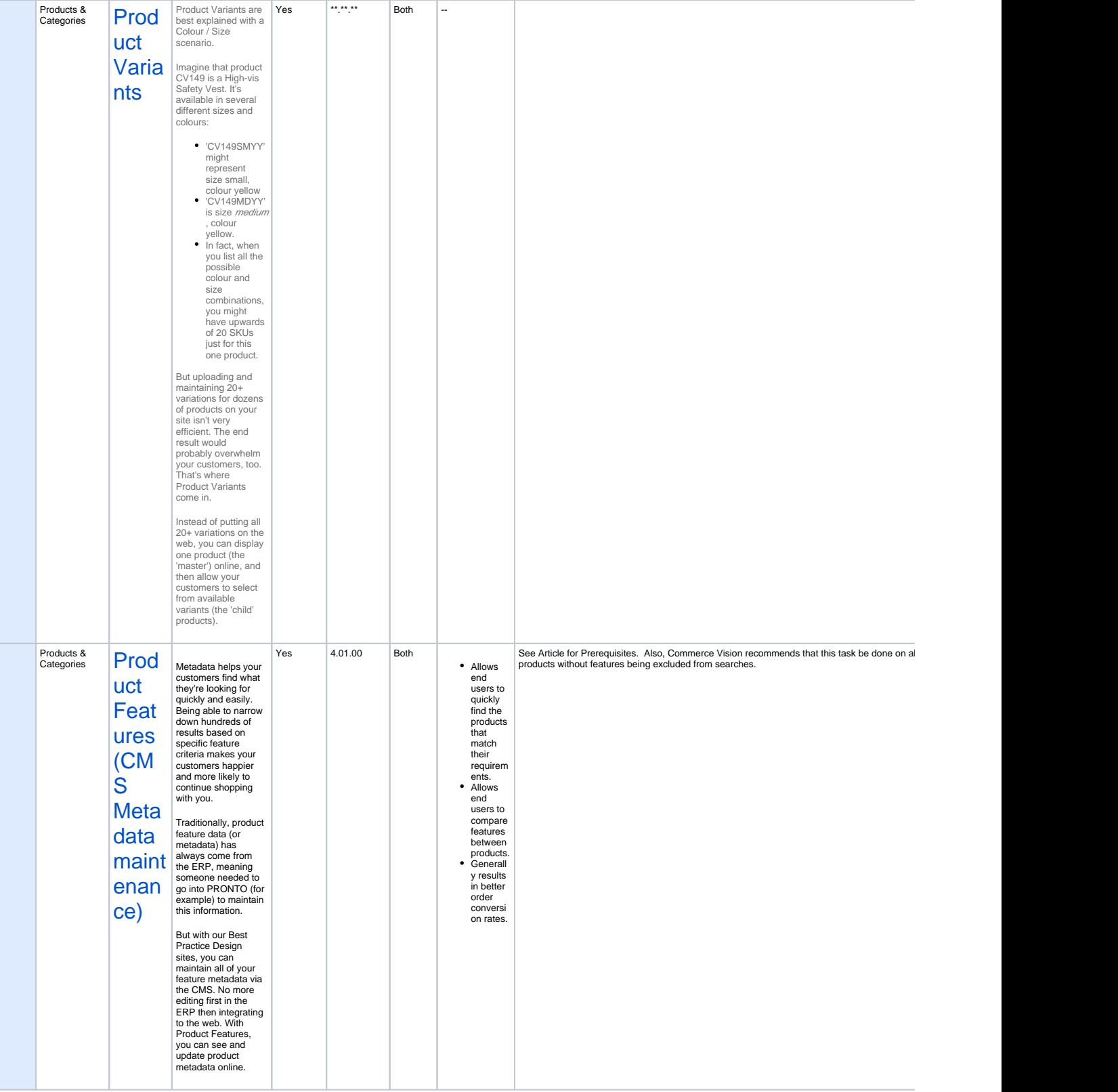

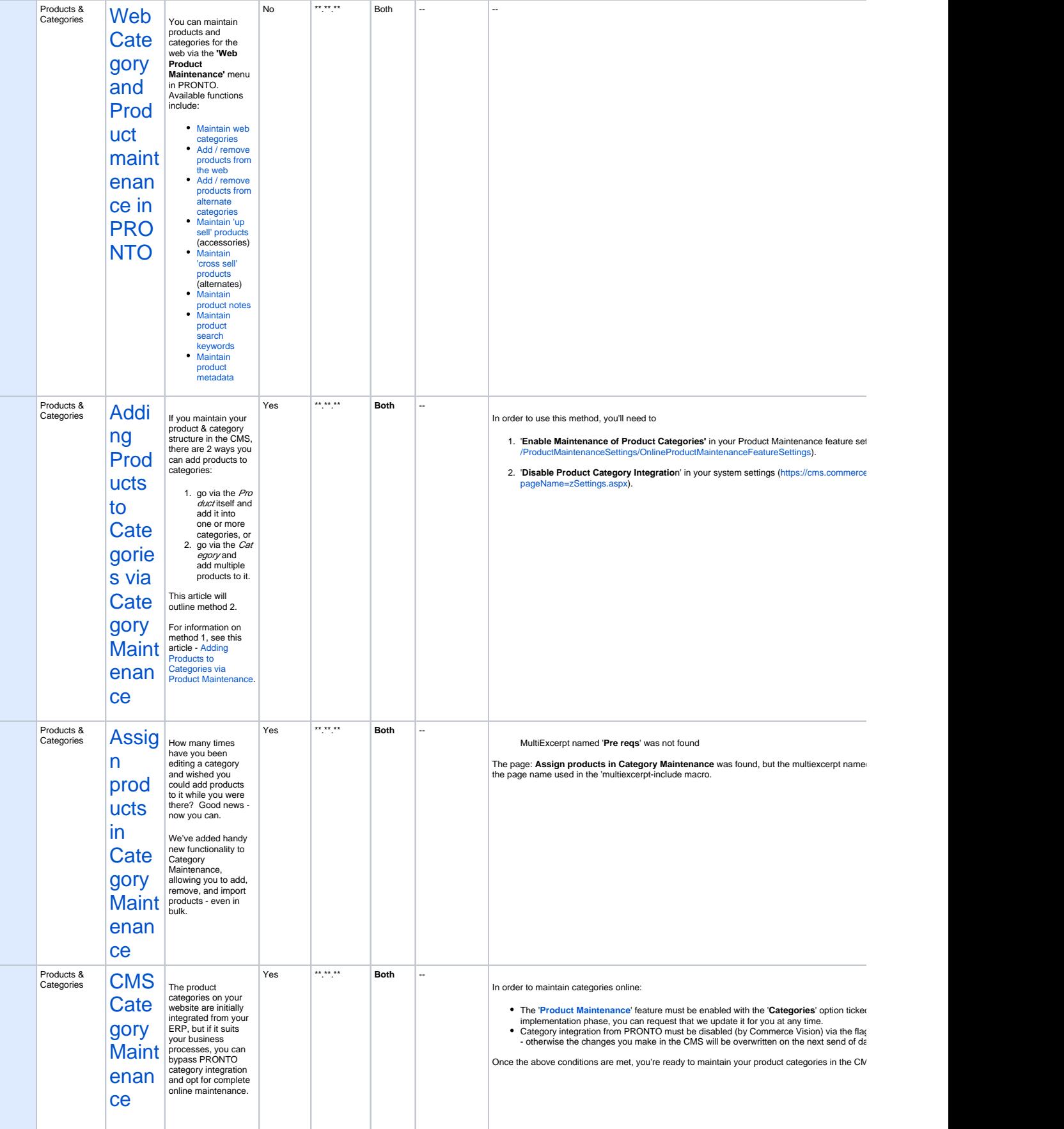

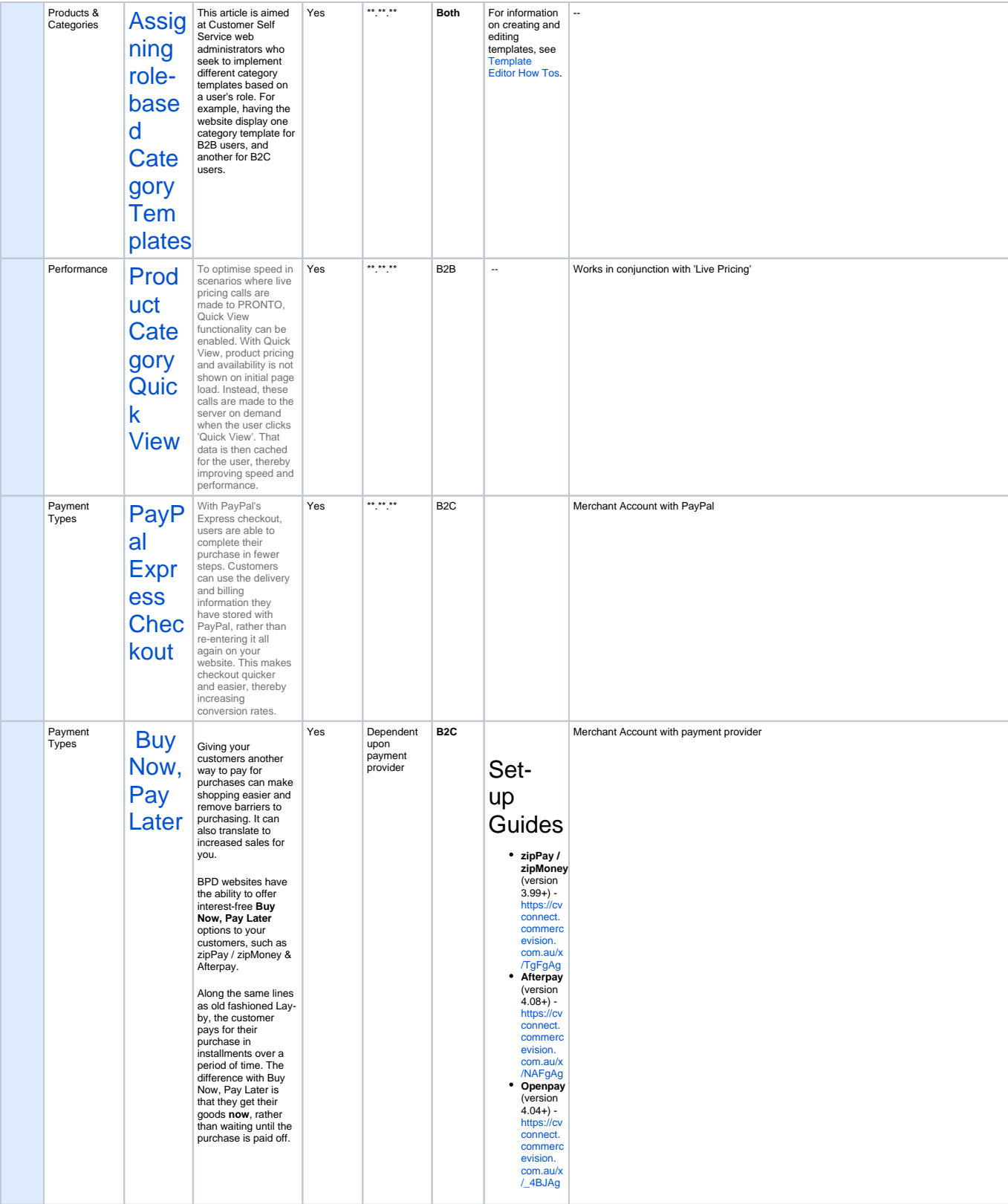

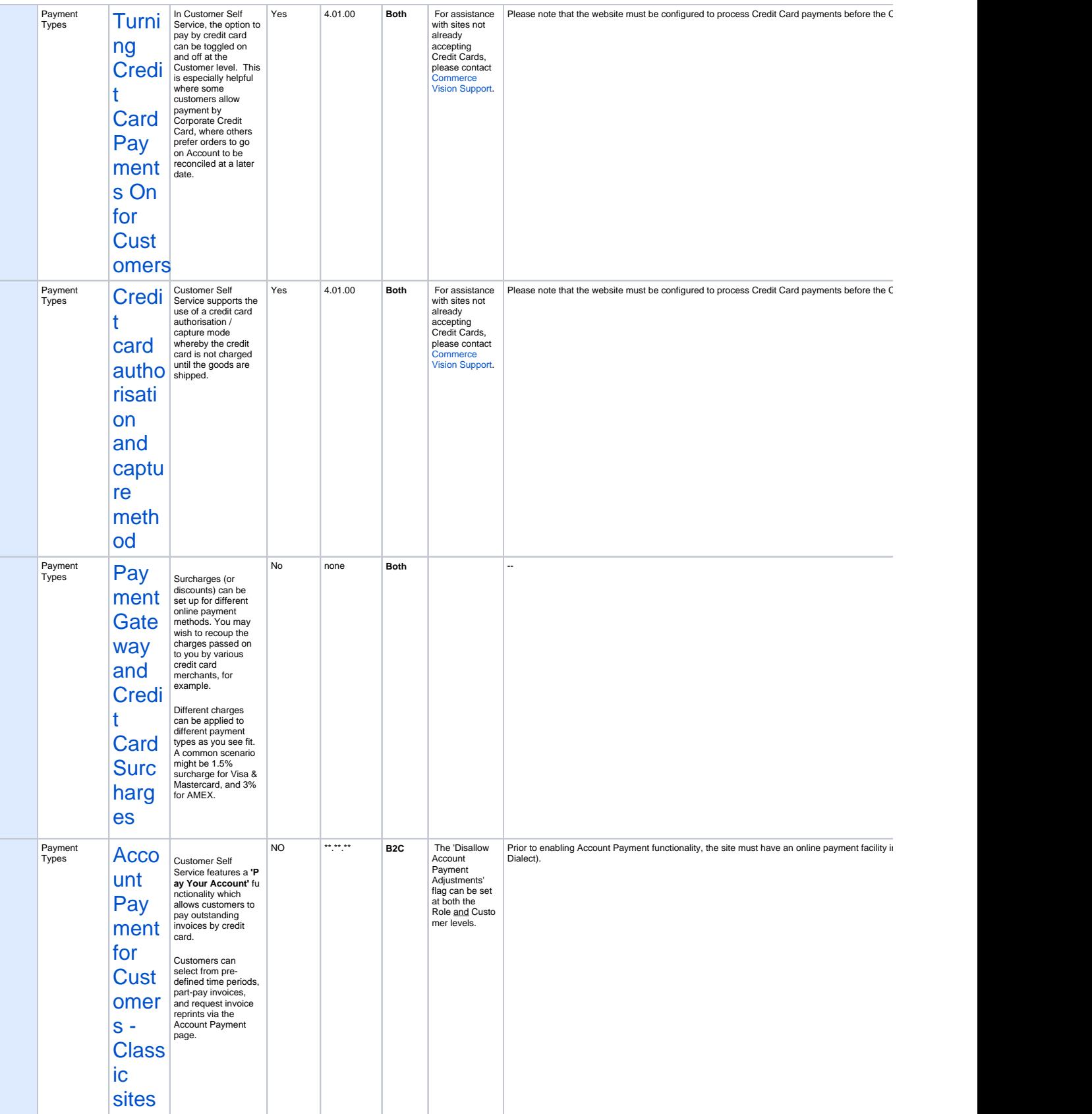

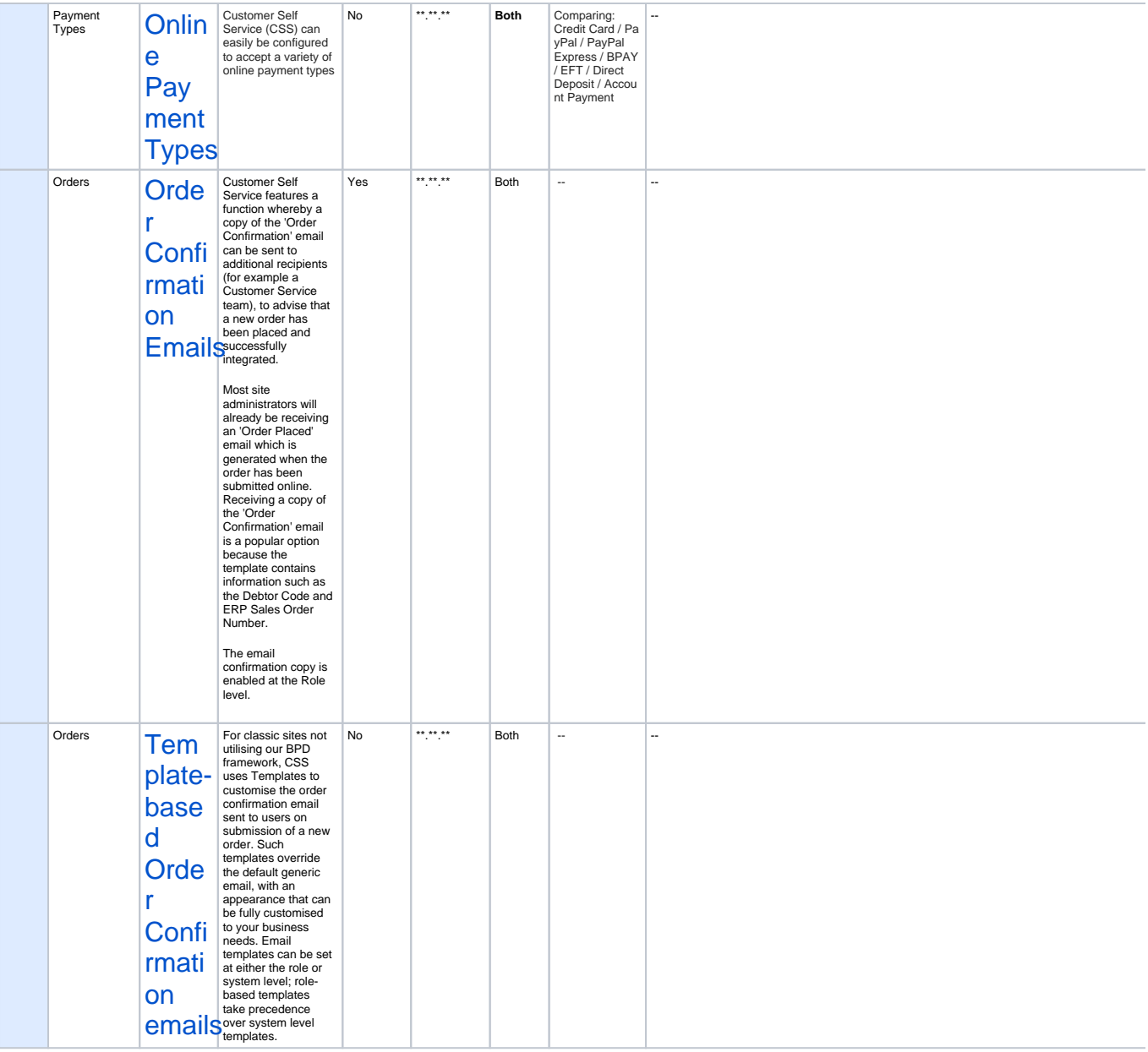

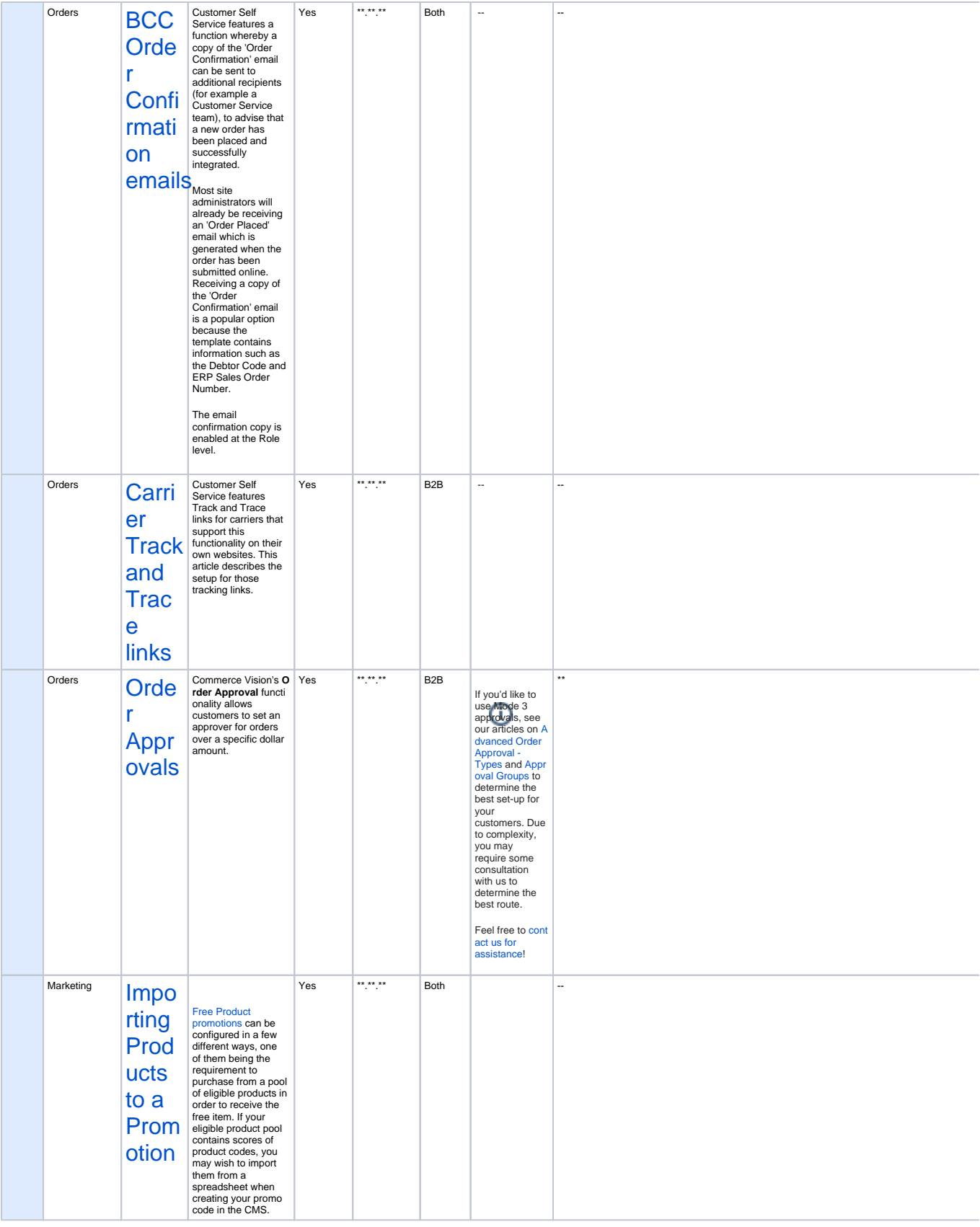

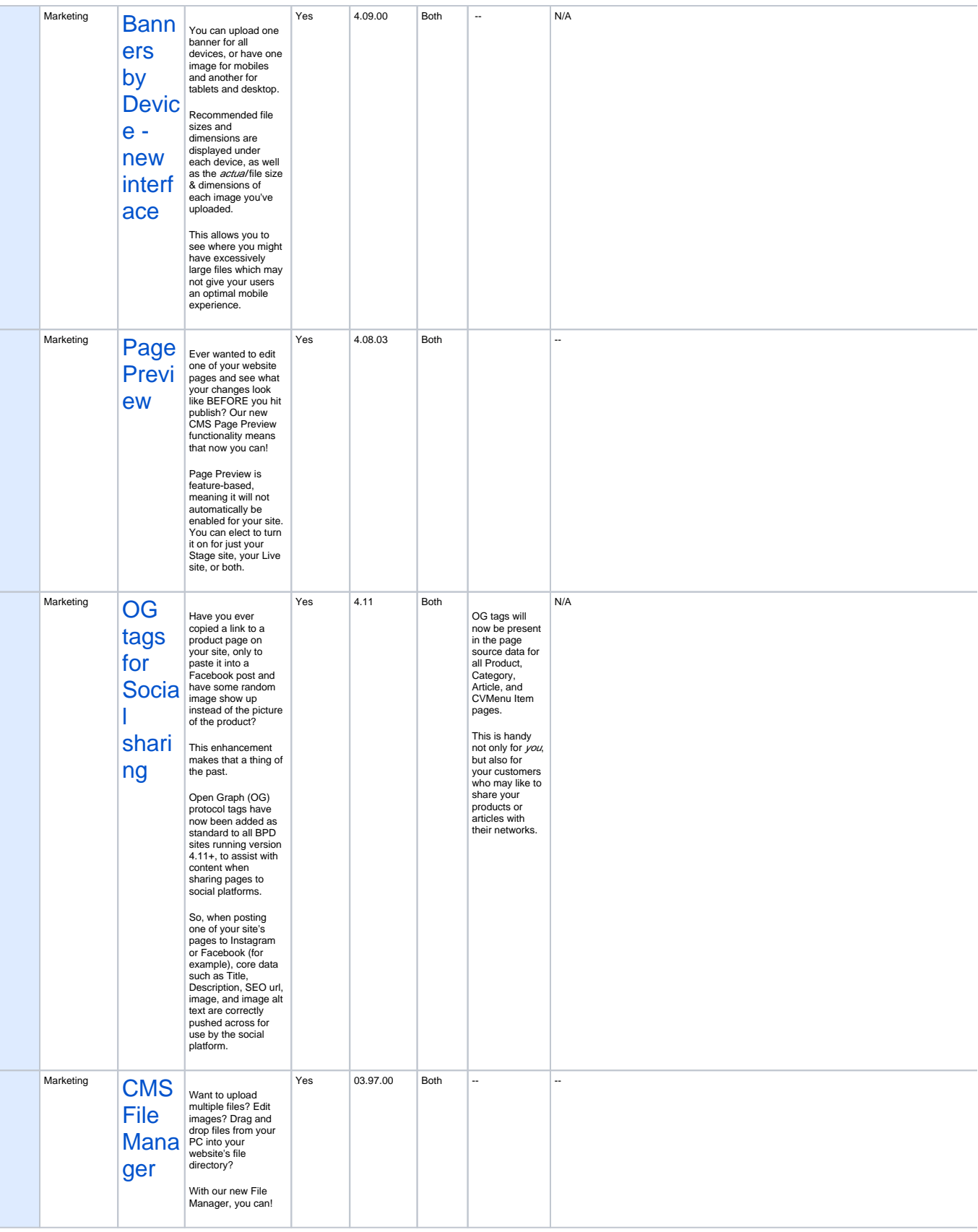

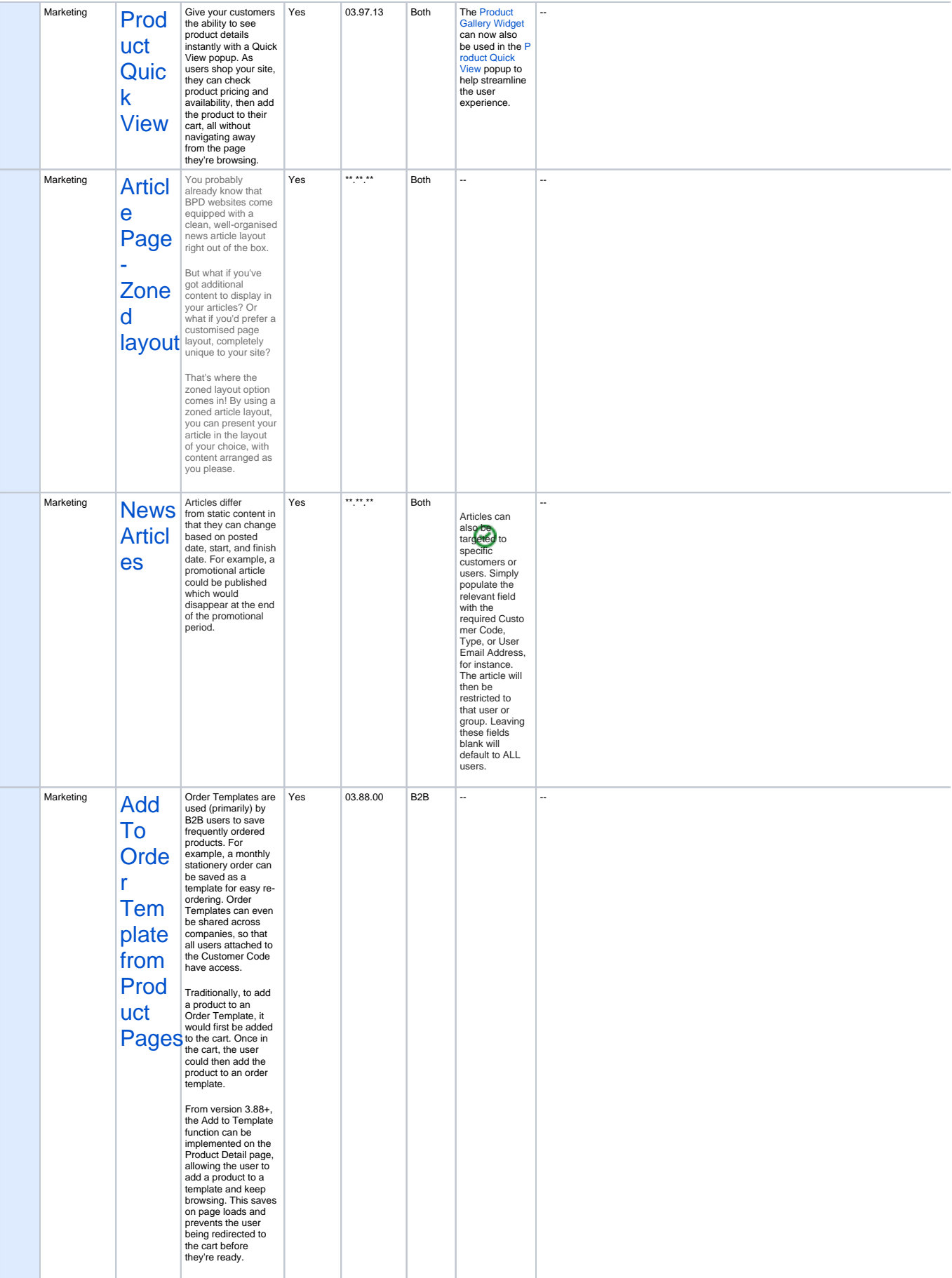

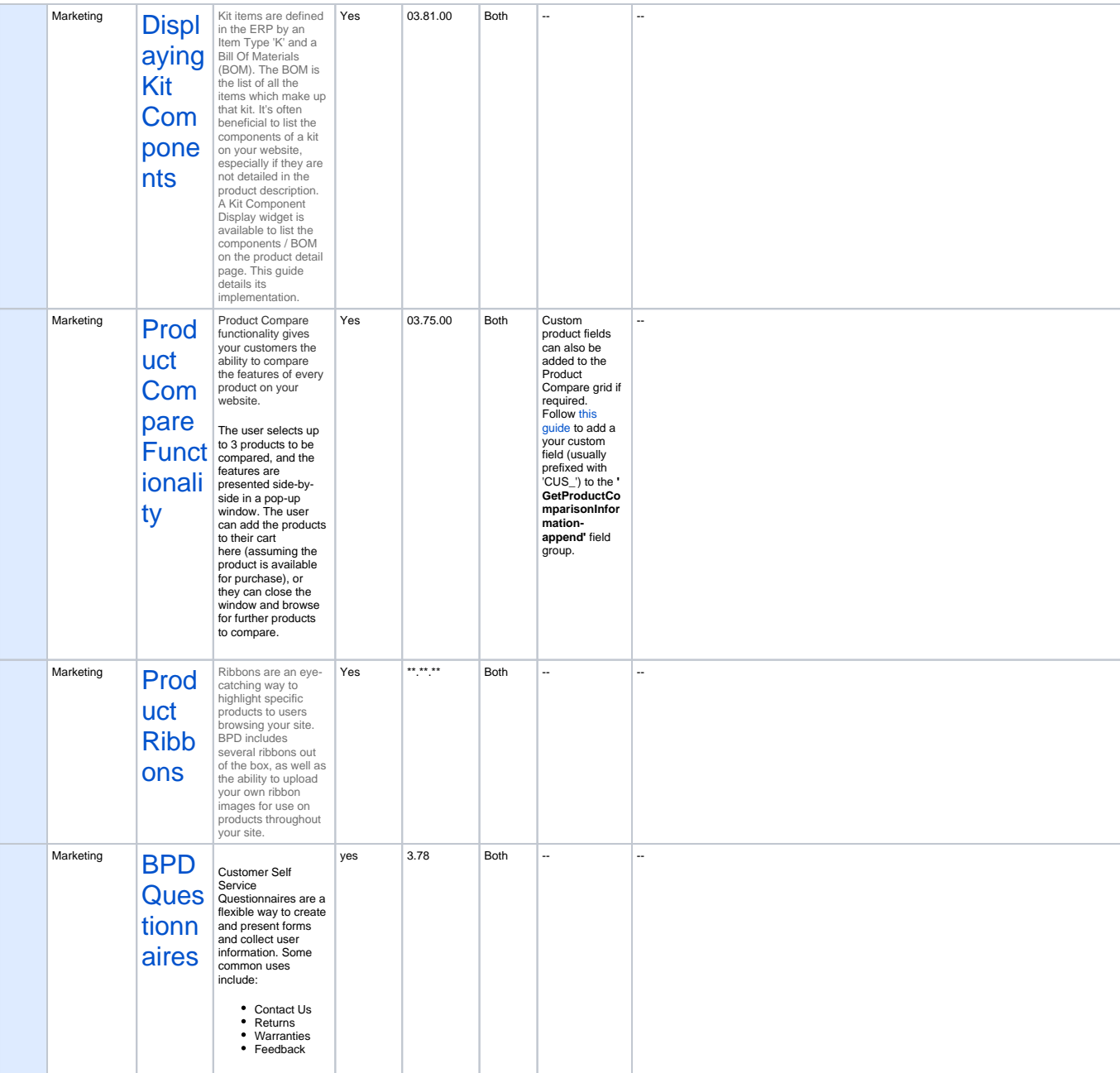

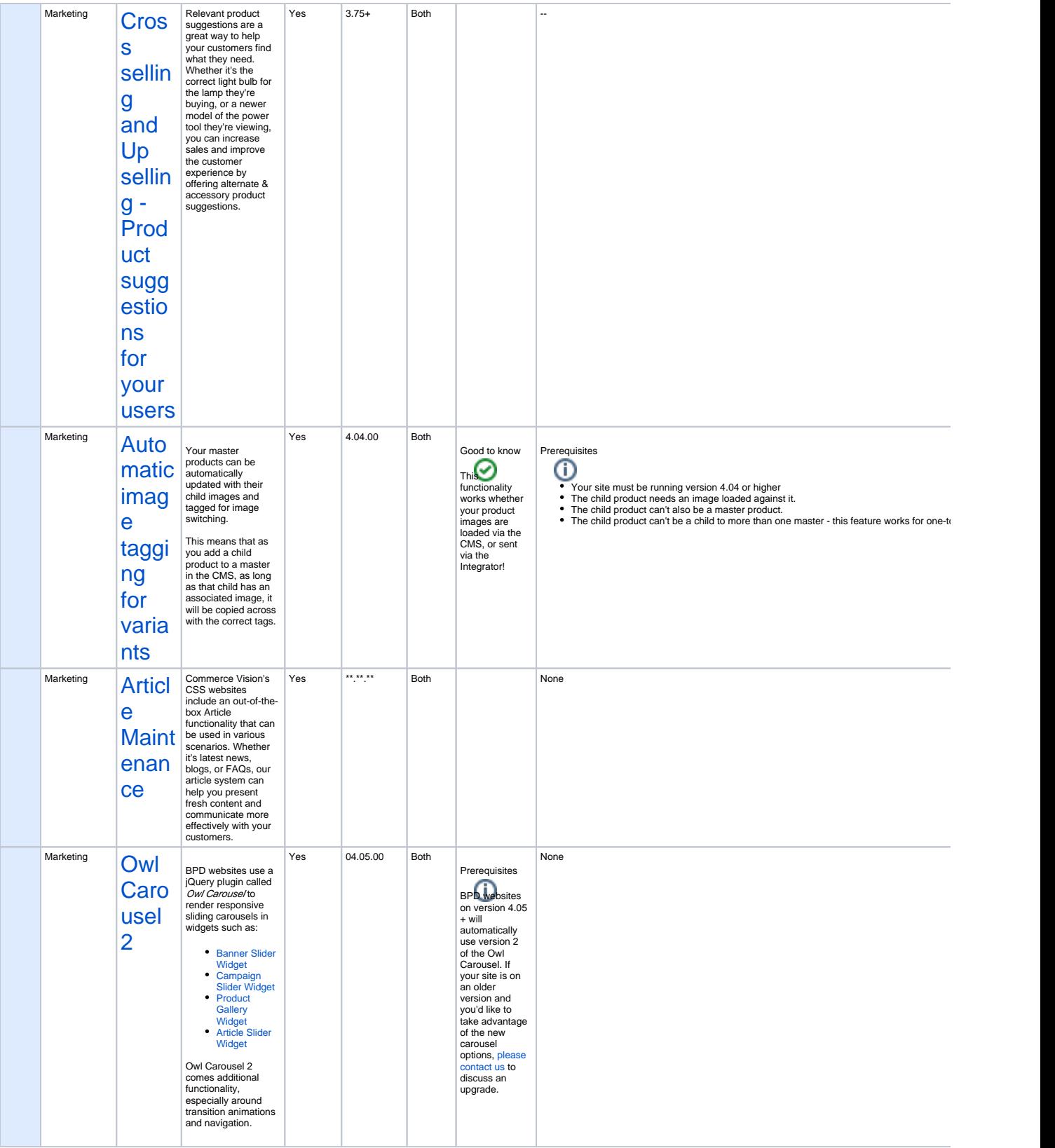

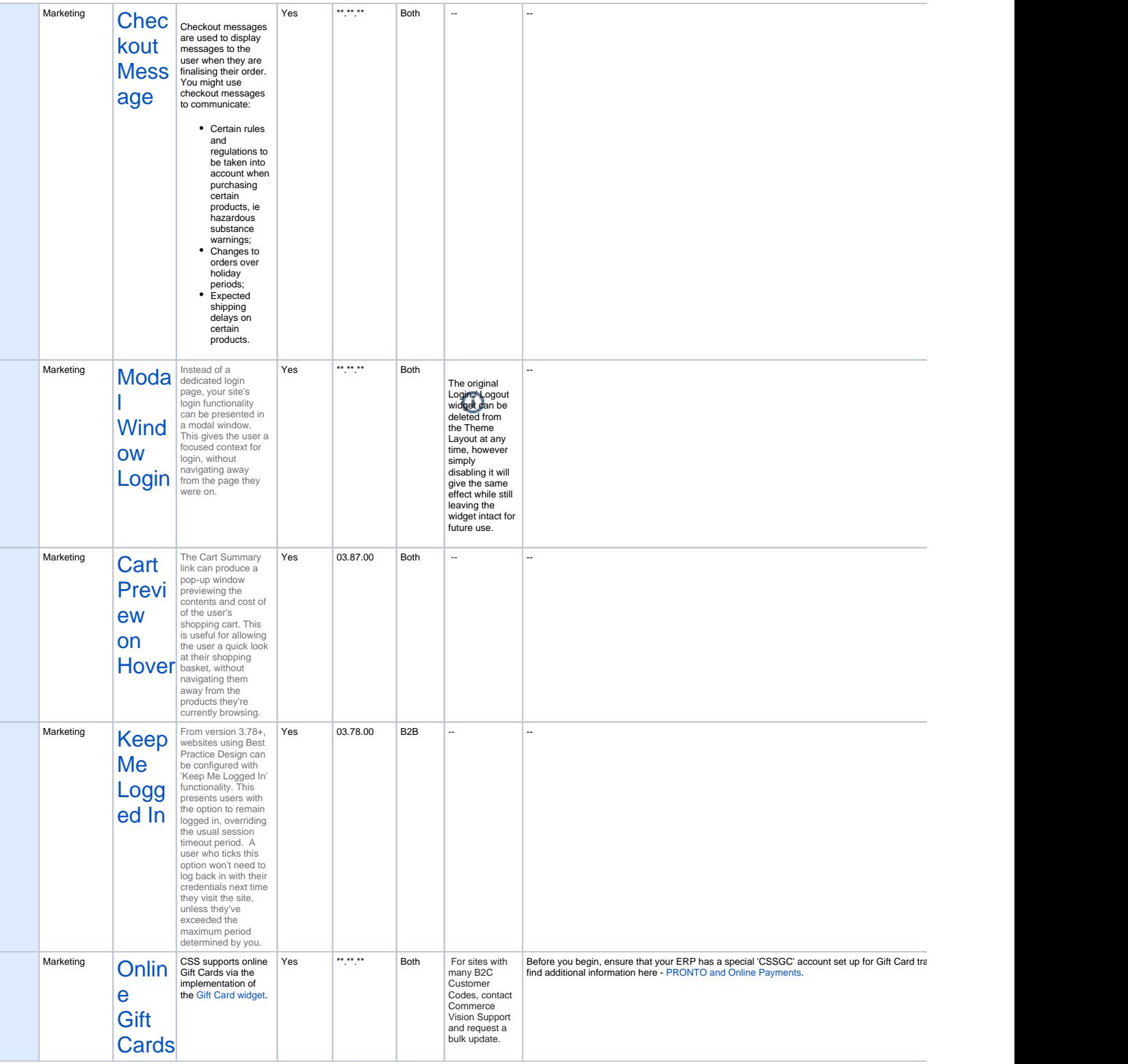

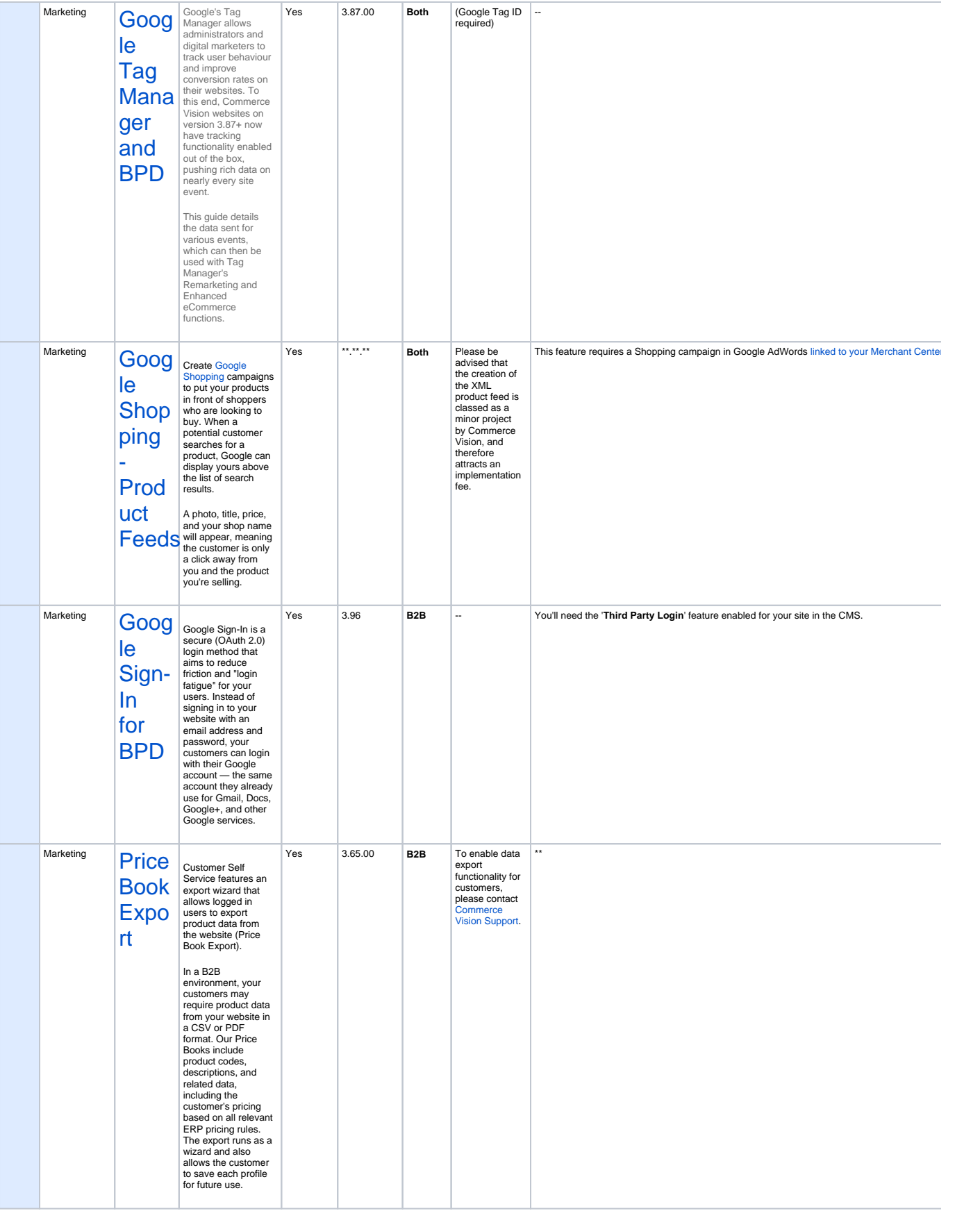

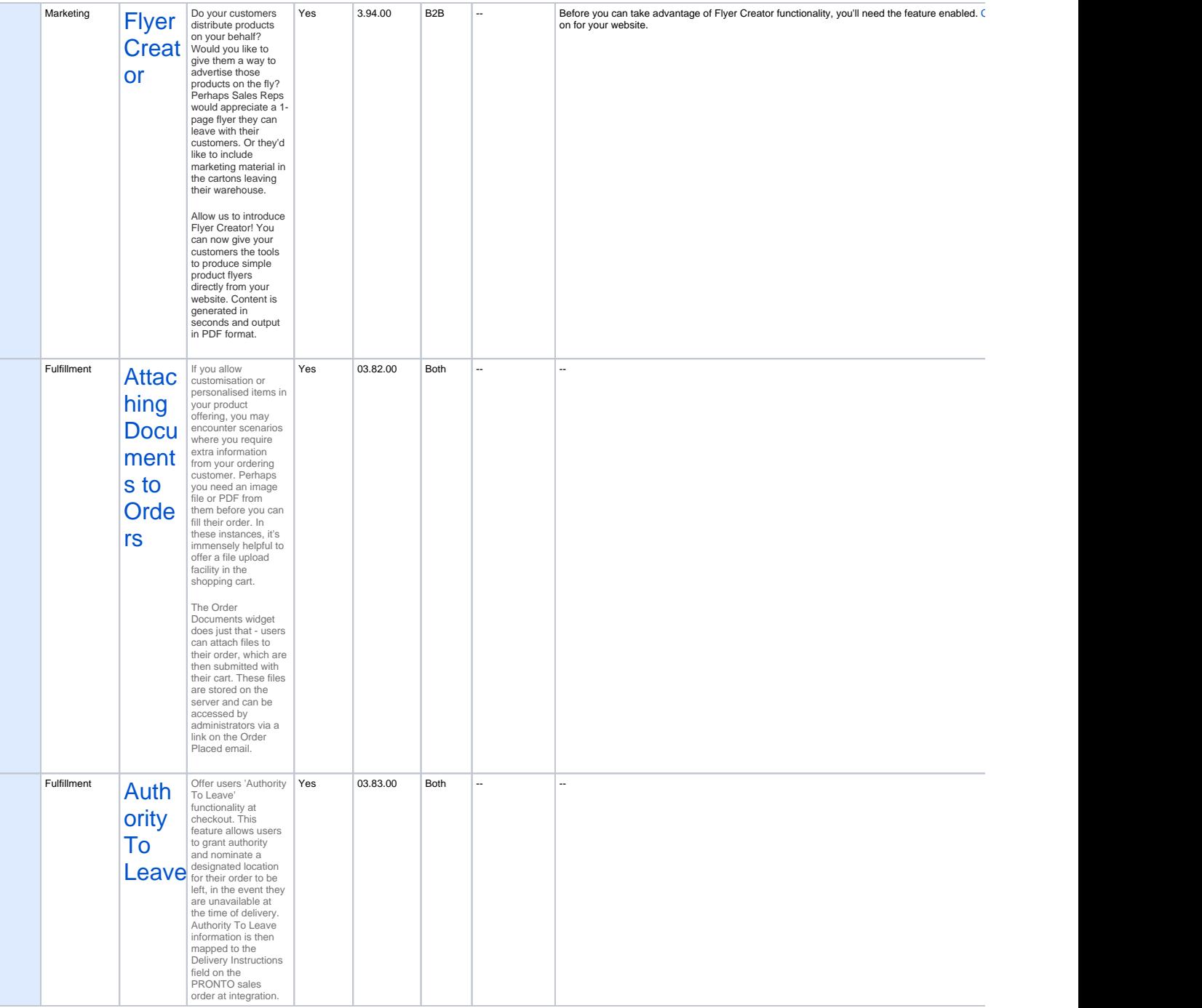

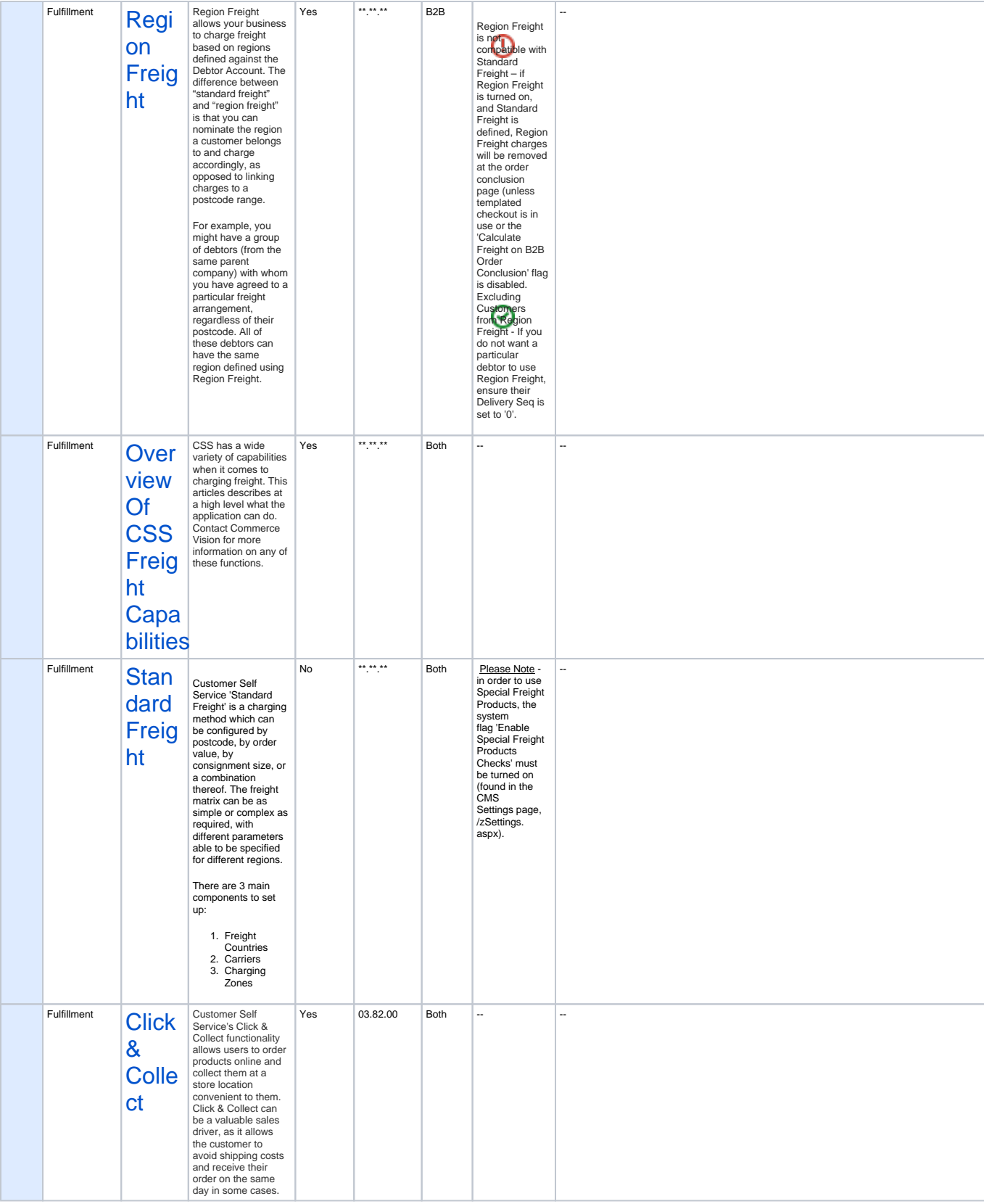

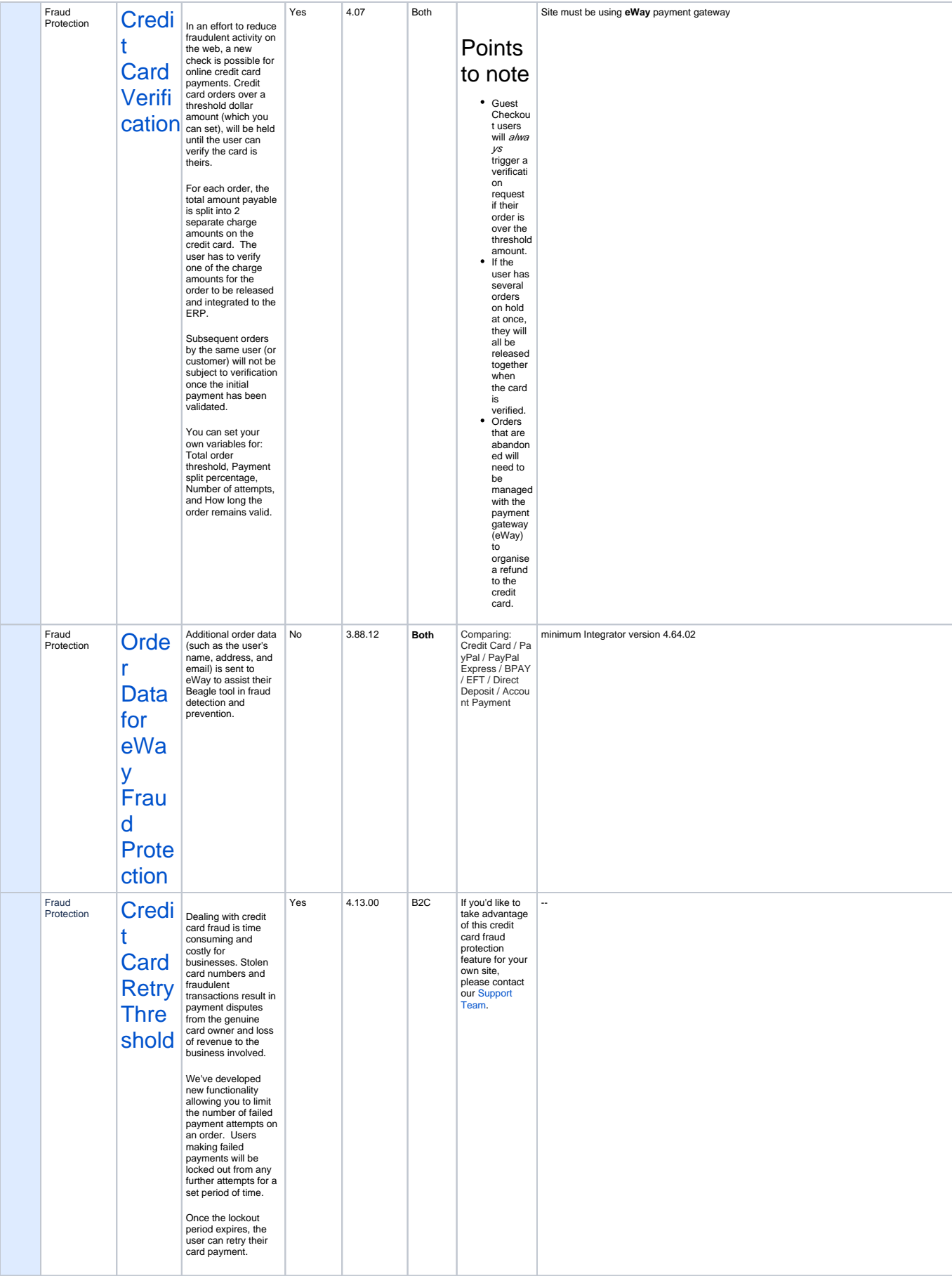

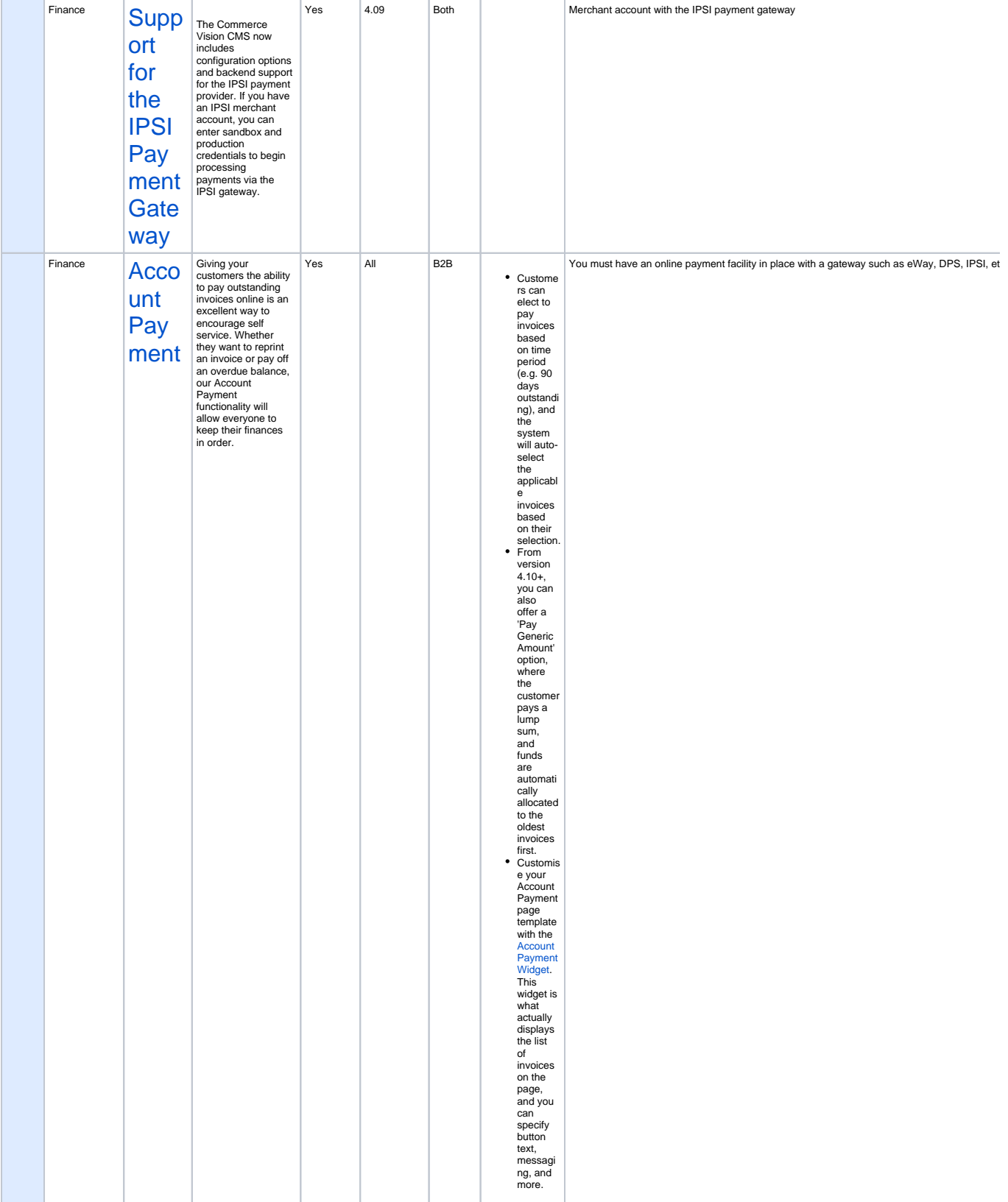

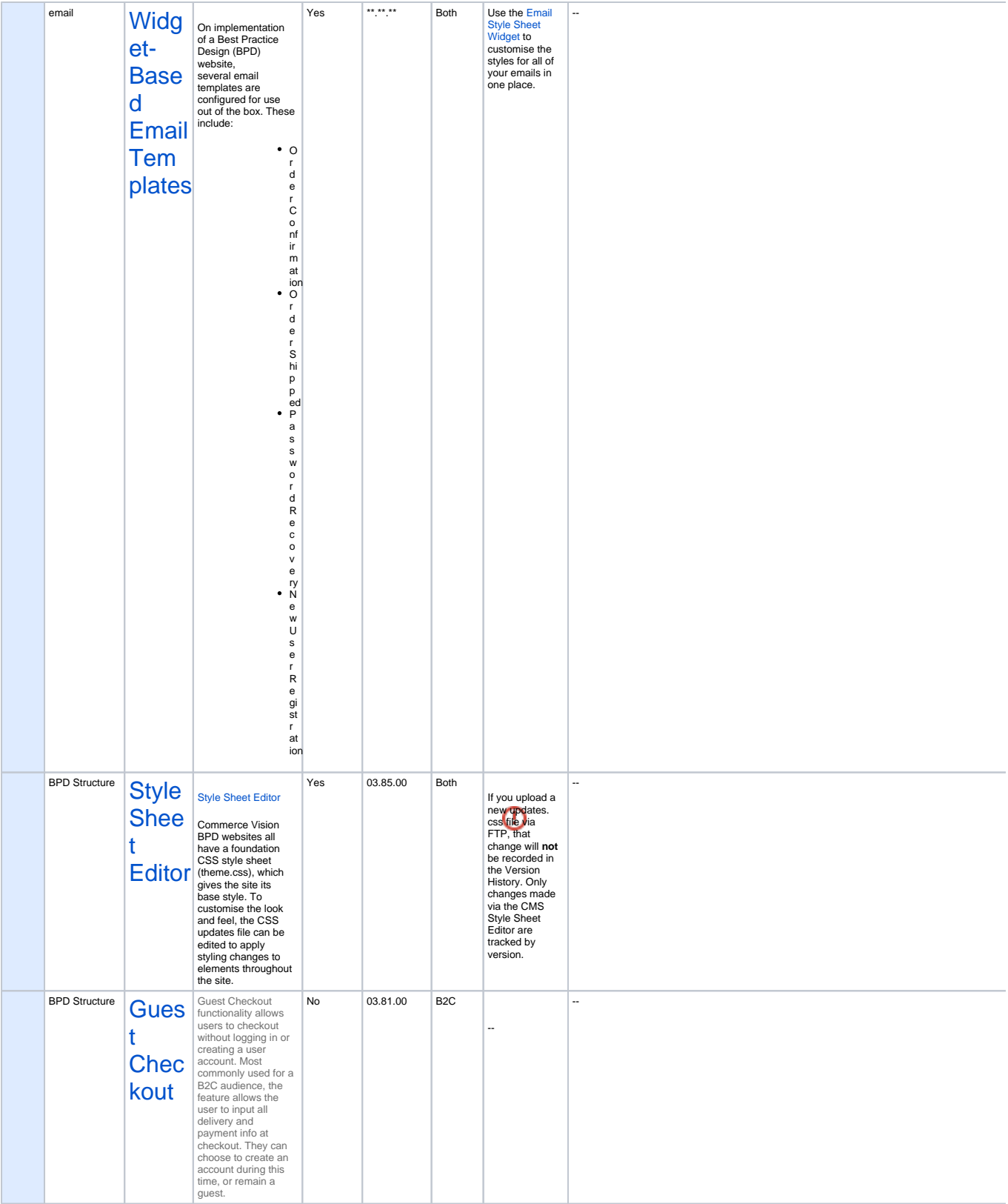

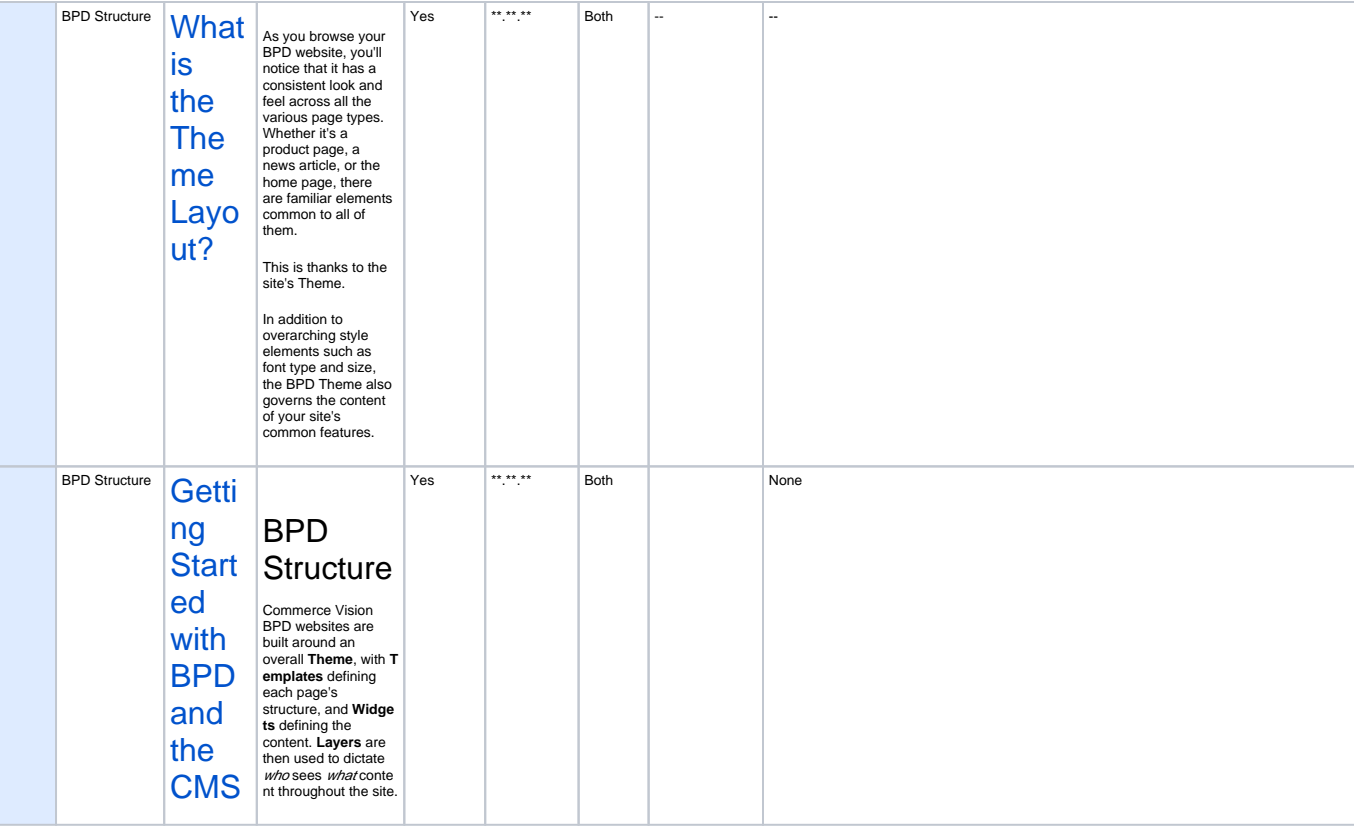

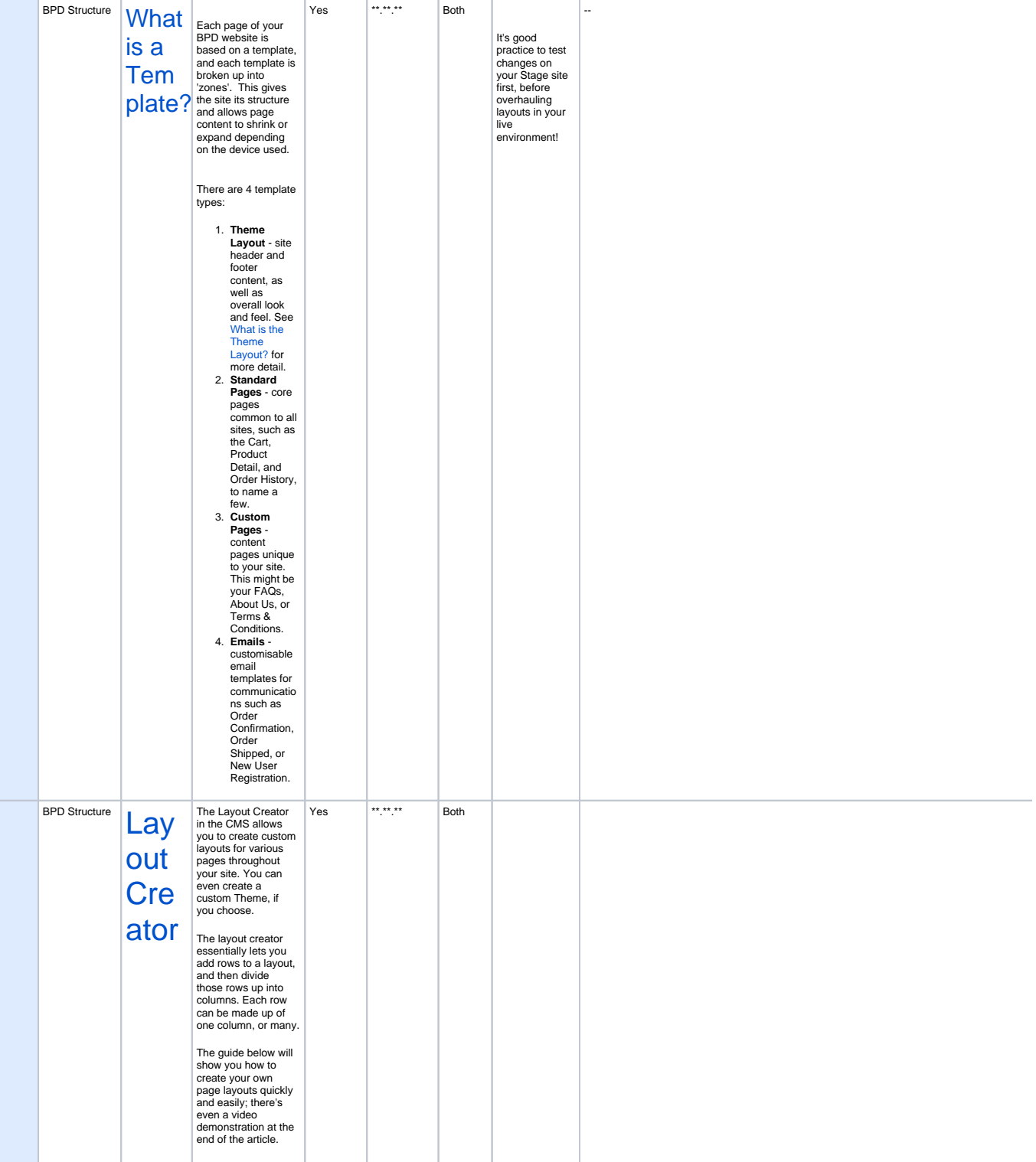

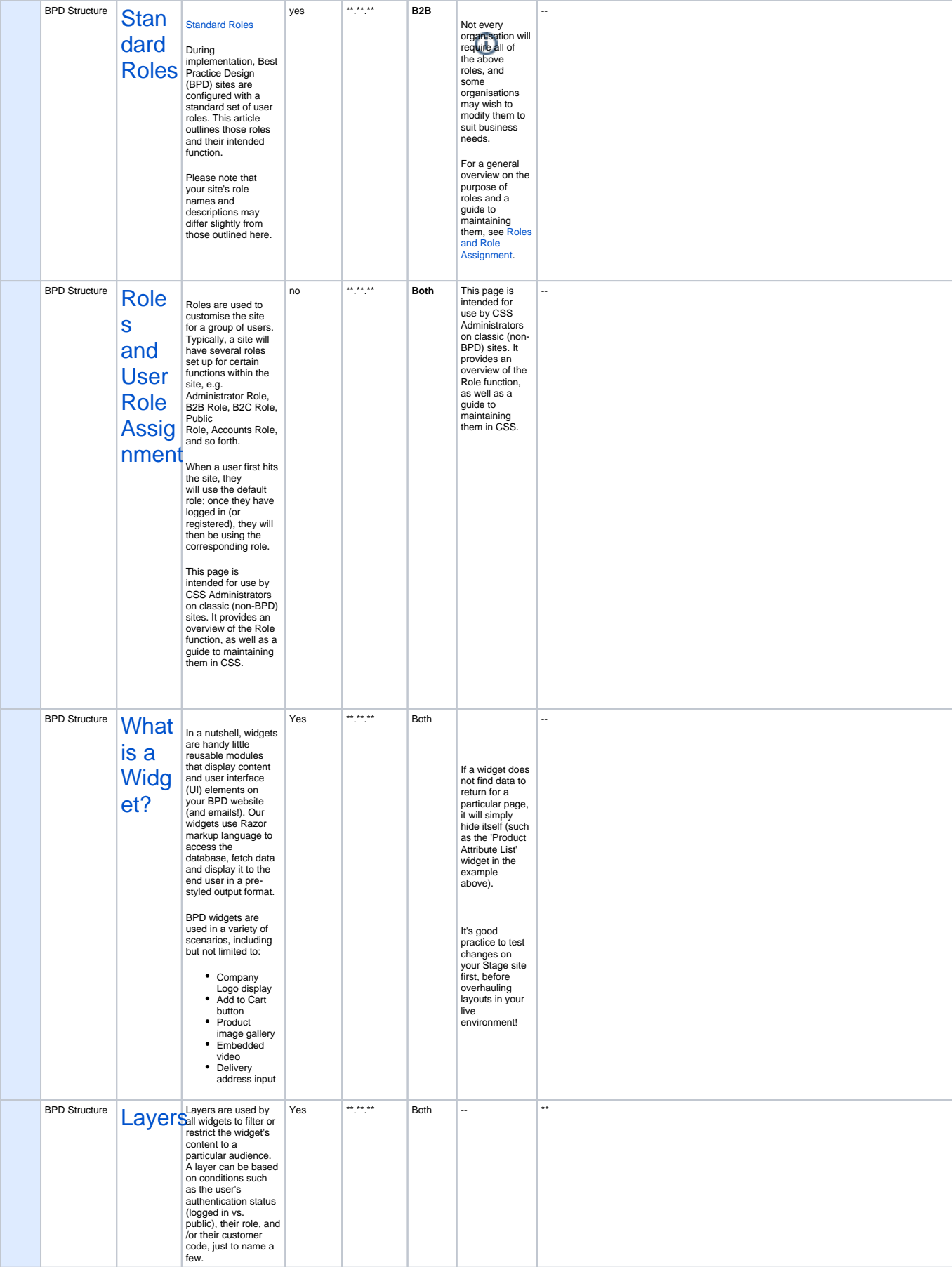

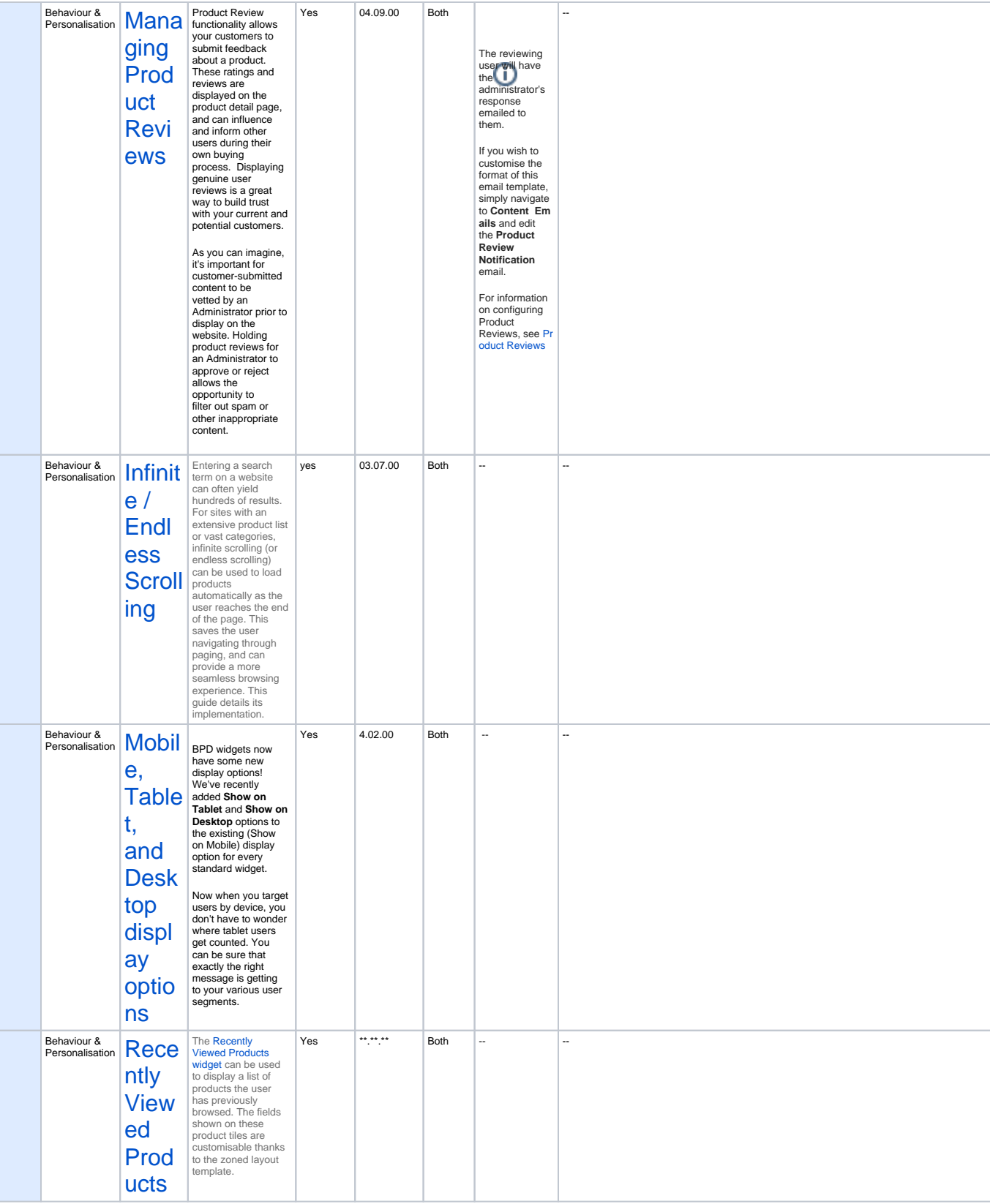

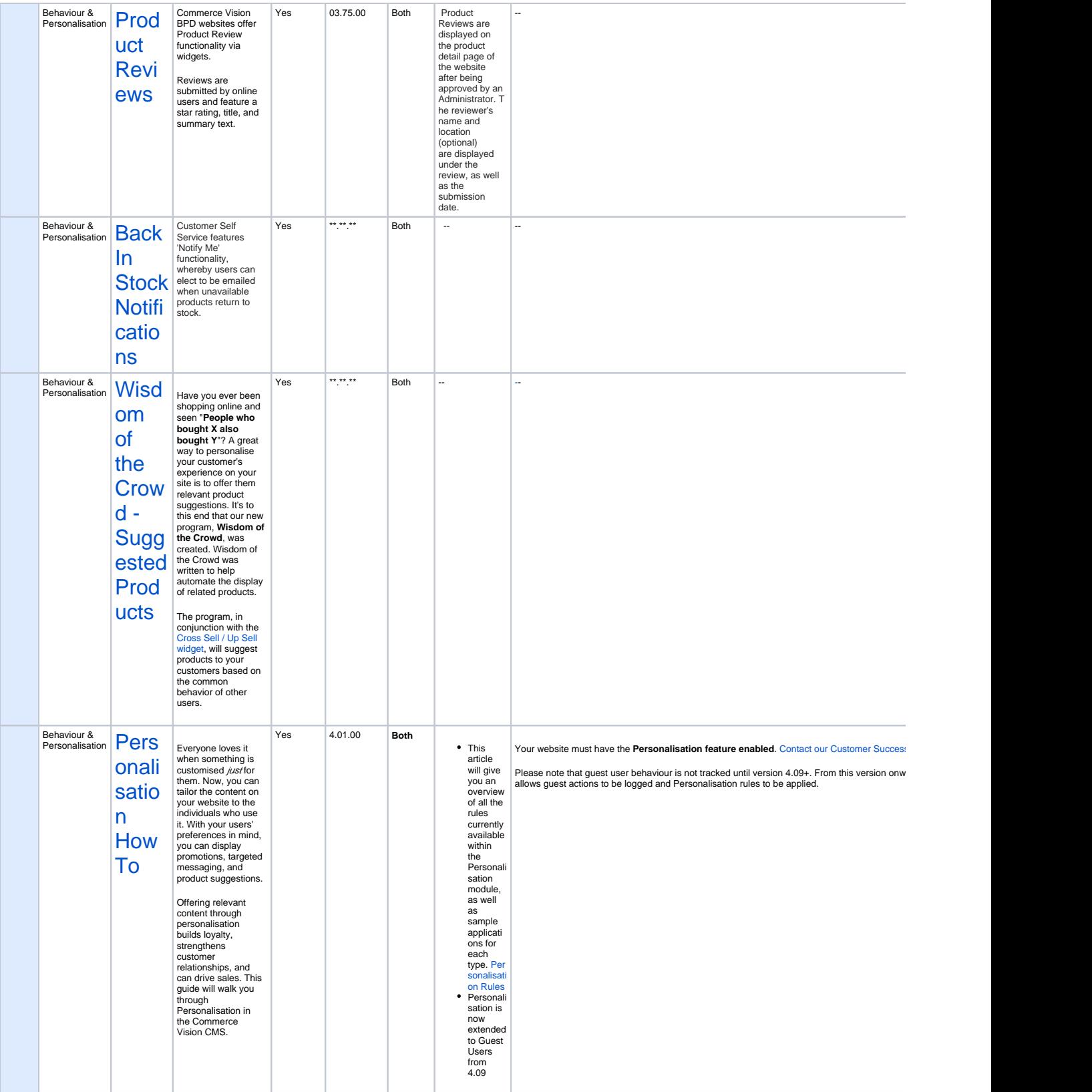

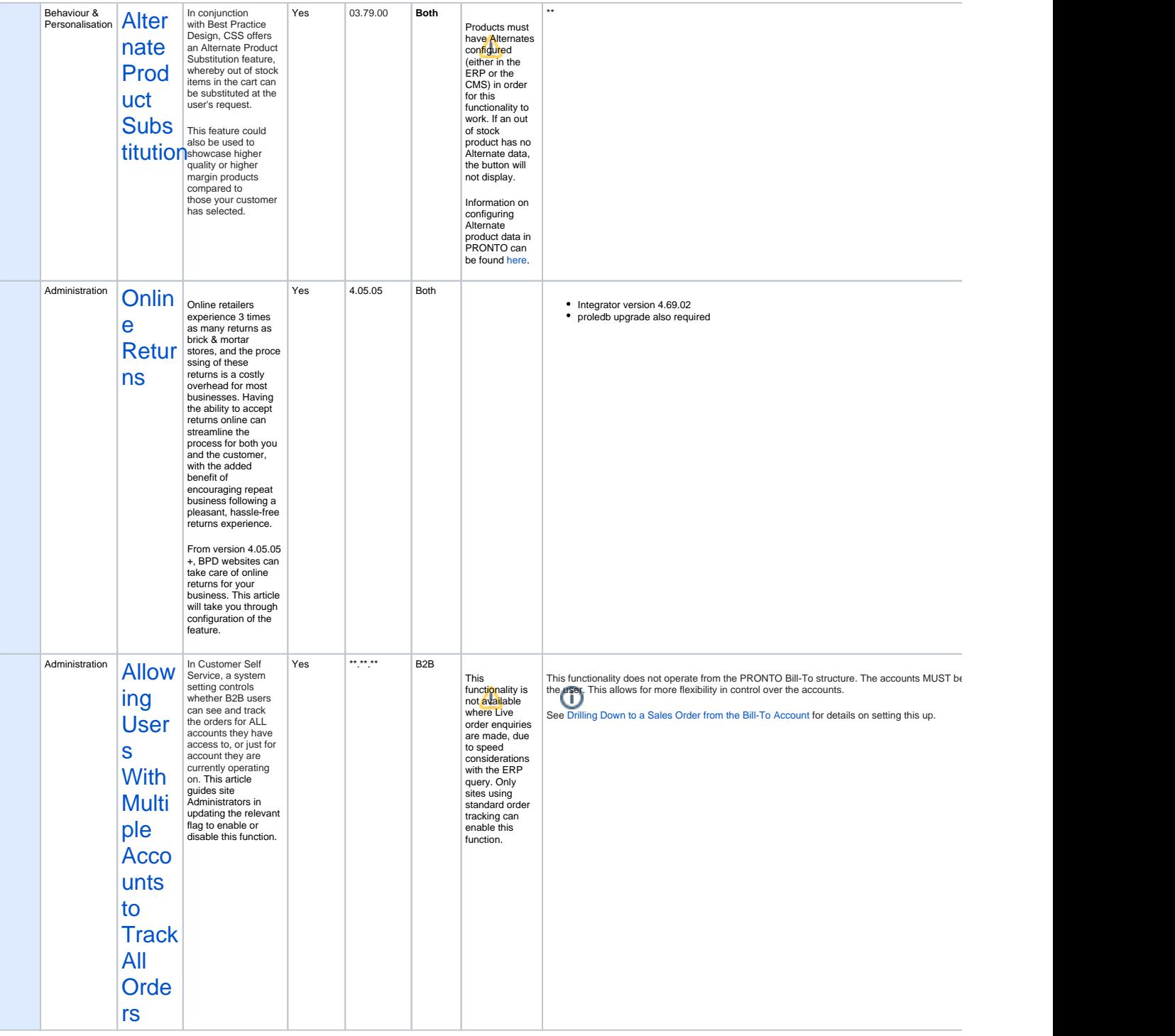

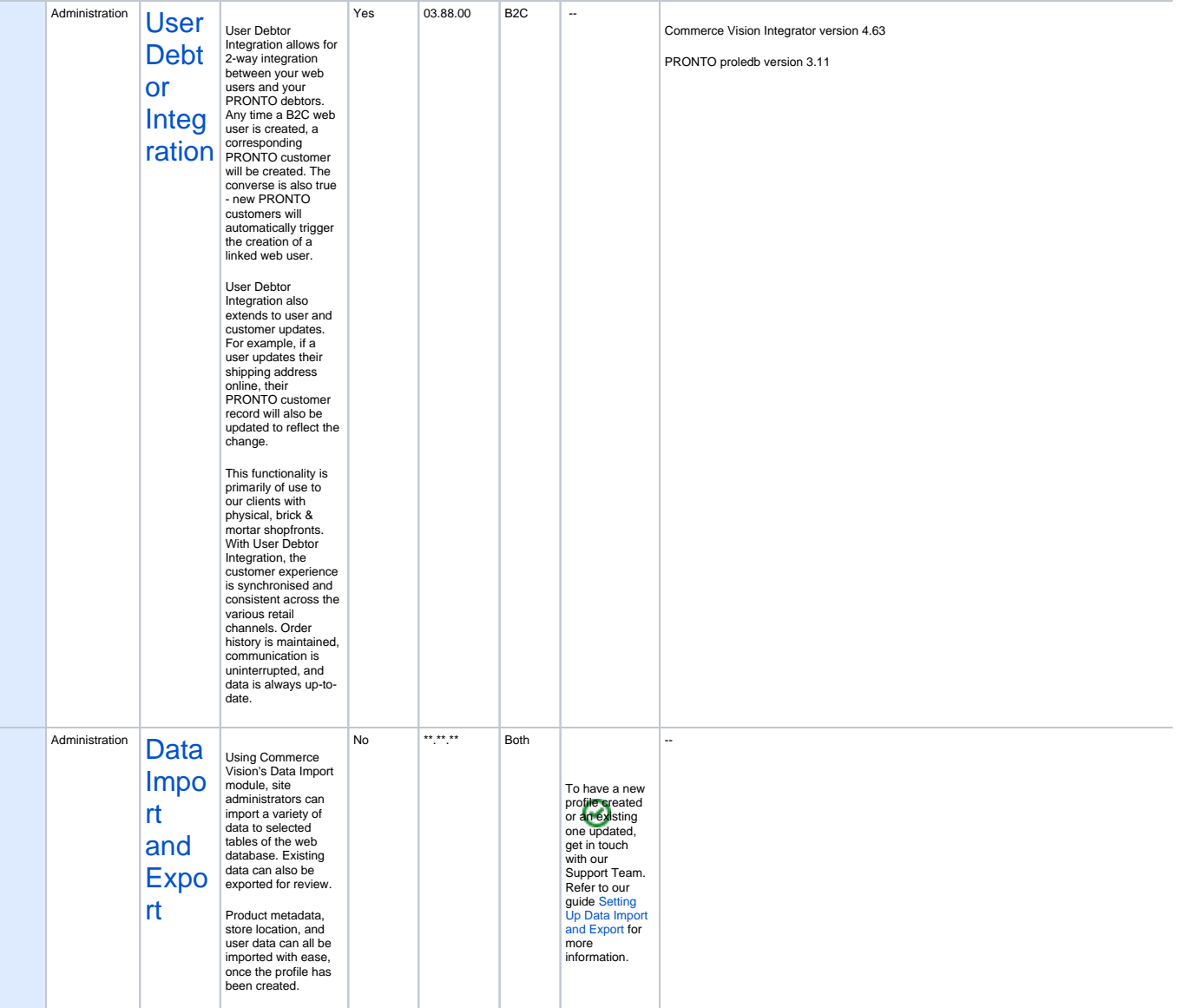